# **Behat**

*Release 3.0.12*

August 11, 2017

#### Conteúdo

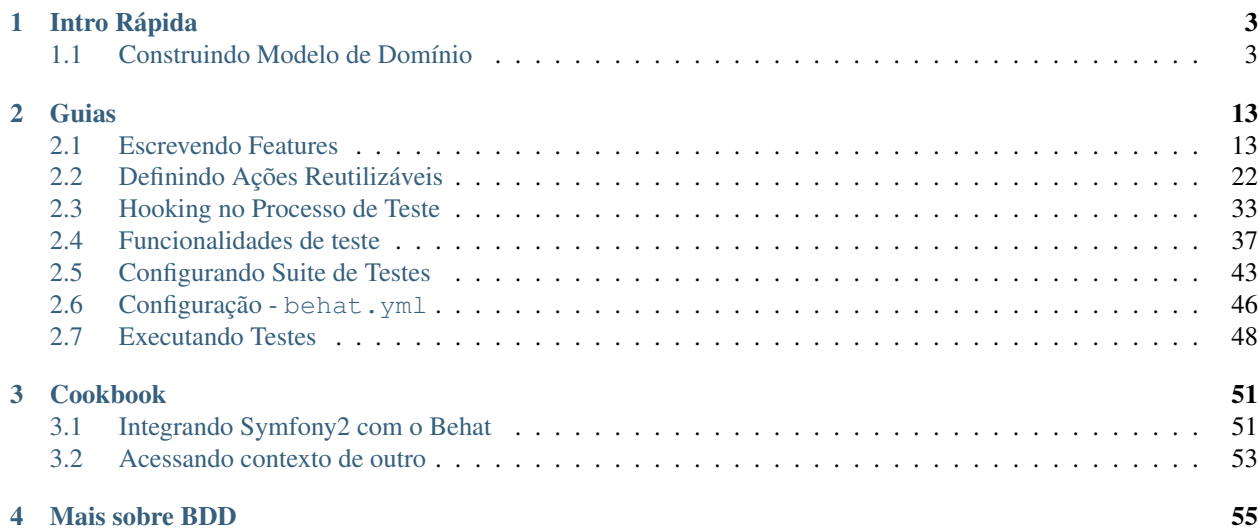

Esta é uma tradução não oficial feita e mantida por [Diego Santos,](http://dgosantos89.github.io/) portanto pode estar desatualizada. Sinta-se encorajado para me ajudar a mantê-la atualizada.

Behat é um framework open source de Behavior Driven Development (BDD - Desenvolvimento Dirigido por Comportamento) para PHP 5.3+. O que é *Behavior Driven Development*, você pergunta? É uma maneira de desenvolver software através de uma comunicação constante com as partes interessadas em forma de exemplos; exemplos de como este programa deve ajudá-los, e você, para alcançar seus objetivos.

Por exemplo, imagine que você está prestes a criar o famoso comando UNIX ls. Antes de começar, você vai ter uma conversa com seus stakeholders (usuários de UNIX) e eles poderiam dizer que mesmo que eles gostem muito do UNIX, eles precisam de uma maneira de ver todos os arquivos no diretório de trabalho atual. Você então tem um bate-papo vai-e-vem com eles sobre como eles vêem esta característica trabalhando e que você venha com o seu primeiro cenário (um nome alternativo, por exemplo, na metodologia BDD):

```
# language: pt
Funcionalidade: Comando de listagem
 A fim de alterar a estrutura da pasta em que estou atualmente
 Como um usuário de UNIX
 Eu preciso ser capaz de ver os arquivos e pastas disponíveis atualmente lá
 Cenário: Listando dois arquivos em um diretório
   Dado que estou em um diretório "teste"
   E tenho um arquivo chamado "foo"
   E tenho um arquivo chamado "bar"
    Quando executar o "ls"
   Então eu devo ter:
      """
     bar
      foo
      """
```
Se você é um stakeholder, esta é a sua prova de que os desenvolvedores entenderam exatamente como você quer que esse recurso funcione. Se você é um desenvolvedor, esta é a sua prova de que o stakeholder espera que você implemente este recurso exatamente da maneira que você está planejando implementá-lo.

Então, como um desenvolvedor seu trabalho estará terminado tão logo você faça o comando ls e faça o comportamento descrito no cenário "Comando de listagem".

Você provavelmente já ouviu sobre a prática moderna de desenvolvimento chamada TDD, onde você escreve testes para o seu código antes, não depois, do código. Bem, BDD é parecido, exceto pelo fato de que você não precisa começar com um teste - seus *cenários* são seus testes. Isto é exatamente o que o Behat faz! Como você vai ver, Behat é fácil de aprender, rápido de usar e vai trazer a diversão de volta para os seus testes.

# **Intro Rápida**

<span id="page-6-0"></span>Para começar a ser um *Behat'er* em 30 minutos, basta apenas mergulhar no guia de início rápido e desfrutar!

# <span id="page-6-1"></span>**Construindo Modelo de Domínio**

Bem vindo ao Behat! Behat é uma ferramenta para fechar o laço de comunicação do *Desenvolvimento Dirigido por Comportamento (BDD)*. BDD é uma metodologia de desenvolvimento de software baseado em exemplo por meio da comunicação contínua entre desenvolvedores e a área de negócios que esta aplicação suporta. Esta comunicação acontece de uma forma que a área de negócios e os desenvolvedores podem claramente entender - exemplos. Exemplos são estruturados entorno do padrão Contexto-Ação-Resultado e são escritos em um formato especial chamado *Gherkin*. O fato do Guerkin ser muito estrutural torna muito fácil automatizar testes de comportamento contra uma aplicação em desenvolvimento. Exemplos automatizados são utilizados atualmente para guiar o desenvolvimento de aplicações TDD-style.

# **Exemplo**

Vamos imaginar que você está construindo uma plataforma totalmente nova de e-commerce. Uma das características fundamentais de qualquer plataforma de compras online é a habilidade de comprar produtos. Mas antes de comprar algo, os clientes devem poder informar ao sistema quais produtos eles têm interesse de comprar. Voc precisa de um carrinho de produtos. Então vamos escrever sua primeira user-story:

```
# language: pt
Funcionalidade: Carrinho de produtos
 A fim de comprar produtos
 Como um cliente
 Eu preciso colocar produtos do meu interesse no carrinho
```
Antes de nós começarmos a trabalhar nesta feature, nós precisamos preencher uma promessa de user-story e ter uma conversa de verdade com nossos stakeholders da área de negócios. Eles podem dizer que eles querem que os clientes vejam o preço combinado do produto no carrinho, mas que o preço reflita o imposto (20%) e o valor do frete (que depende da soma total dos produtos):

```
# language: pt
Funcionalidade: Carrinho de produtos
  A fim de comprar produtos
  Como um cliente
  Eu preciso colocar produtos do meu interesse no carrinho
  Regras:
  - O imposto é de 20%
```

```
- O frete para um carrinho de compras até R$10 é R$3
- O frete para um carrinho de compras maior que R$10 é R$2
```
Então como você pode ver, está ficando complicado (ambíguo, pelo menos) falar sobre está feature, em termos de *regras*. O que você entende por adicionar imposto? O que acontece quando nós tivermos dois produtos, um com valor menor que R\$10 e outro de maior valor? Ao invés de você prosseguir em ter um leva e traz de conversas entre os stakeholders na forma dos exemplos atuais de um *cliente* adicionando produtos ao carrinho. Depois de algum tempo, você vai levantar seus primeiros exemplos de comportamentos (no BDD isto é chamado de *Cenários*):

```
# language: pt
Funcionalidade: Carrinho de produtos
 A fim de comprar produtos
 Como um cliente
 Eu preciso colocar produtos do meu interesse no carrinho
 Regras:
 - O imposto é de 20%
 - O frete para um carrinho de compras até R$10 é R$3
  - O frete para um carrinho de compras maior que R$10 é R$2
 Cenário: Comprando um único produto que custe menos que R$10
   Dado que exista um "Sabre de luz do Lorde Sith", que custe R$5
   Quando Eu adicionar o "Sabre de luz do Lorde Sith" ao carrinho
   Então Eu devo ter 1 produto no carrinho
   E o valor total do carrinho deve ser de R$9
 Cenário: Comprando um único produto que custe mais que R$10
    Dado que exista um "Sabre de luz do Lorde Sith", que custe R$15
    Quando Eu adicionar o "Sabre de luz do Lorde Sith" ao carrinho
    Então Eu devo ter 1 produto no carrinho
   E o valor total do carrinho deve ser de R$20
 Cenário: Comprando dois produtos que custem mais que R$10
   Dado que exista um "Sabre de luz do Lorde Sith", que custe R$10
   E que exista um "Sabre de luz Jedi", que custe R$5
    Quando Eu adicionar o "Sabre de luz do Lorde Sith" ao carrinho
   E Eu adicionar o "Sabre de luz Jedi" ao carrinho
   Então Eu devo ter 2 products no carrinho
   E o valor total do carrinho deve ser de R$20
```
Isto é seu e seus stakeholders compartilham da mesma escrita em um formato estruturado do projeto. Tudo é baseado na clara e construtiva conversa que vocês tiveram juntos. Agora você pode colocar este texto em um arquivo simples - features/carrinho.feature - dentro do diretório do seu projeto e começar a implementar a funcionalidade checando manualmente se se encaixa no cenário definido. Não é necessário nenhuma ferramenta (Behat em seu caso). Isto é, na essência, o que o BDD é.

Se você ainda está lendo, significa que você ainda espera mais. Ótimo! Porque apesar das ferramentas não serem a peça central do quebra-cabeça do BDD, elas melhoram todo o processo e adicionam muitos benefícios ao topo disto. Para isso, ferramentas como o Behat atualmente fecham o ciclo de comunicação da história. Isto significa que não somente você e seu stakeholder podem juntos definir como sua feature deveria trabalhar após ser implementada, ferramentas de BDD permitem a você automatizar a checagem do comportamento após a funcionalidade ser implementada. Então todo mundo sabe quando isto está feito e quando o time pode parar de escrever código. Isto, na essência, é oque o Behat é.

*Behat é um executável que quando você o executa da linha de comando ele irá testar como a sua aplicação se comporta exatamente como você descreveu nos seus ''*.feature'' cenários.\*

Indo adiante, nós vamos mostrar a você como o Behat pode ser usado para automatizar em particular esta feature

do carrinho de compras como um teste verificando se aquela aplicação (existindo ou não) trabalha como você e seus stakeholders esperam (de acordo com a conversa de vocês) também.

É isso ai! O Behat pode ser usado para automatizar qualquer coisa, inclusive relacionadas a funcionalidades web via [Mink](https://github.com/behat/mink) library.

### **Instalação**

Antes de você começar, garanta que você tem uma versão superior a 5.3.3 do PHP instalada.

#### **Método #1 - Composer (o recomendado)**

O caminho oficial para instalar o Behat é através do Composer. Composer é um gerenciador de pacotes para PHP. Ele não irá lhe ser útil somente para instalar o Behat para você agora, ele será capaz de atualizar facilmente para a última versão mais tarde, quando for lançada. Se você ainda não tem o Composer, veja [a documentação do Composer](https://getcomposer.org/download/) para instruções. Depois disto, basta ir ao diretório do projeto (ou criar um novo) e rodar:

\$ php composer.phar require --dev behat/behat=~3.0.4

Então voc estará apto a checar a versão instalada do Behat:

```
$ vendor/bin/behat -V
```
#### **Método #2 - PHAR (um caminho fácil)**

Um caminho fácil para instalar o Behat é pegar a última behat. phar na [página de download.](https://github.com/Behat/Behat/releases) Certifique-se de fazer o download de uma versão 3+. Depois de baixar isto, basta colocá-lo no diretório do seu projeto (ou criar um novo) e checar a versão instalada usando:

```
$ php behat.phar -V
```
#### **Desenvolvendo**

Agora nós vamos usar nosso recém instalado Behat para automatizar a feature escrita anteriormente em features/carrinho.feature.

Nosso primeiro passo após descrever a feature e instalar o Behat é configurar a suite de teste. Uma suite de teste é um conceito chave em Behat. Suites são uma forma do Behat saber onde achar e como testar sua aplicação com as suas features. Por padrão, Behat vem com uma suite default, que diz ao Behat para procurar por features no diretório features/ e os teste usando a classe FeatureContext. Vamos inicializar esta suite:

```
$ vendor/bin/behat --init
```
O comando --init diz ao Behat para prover para você com coisas faltando para começar a testar sua feature. Em nosso caso - é apenas uma classe FeatureContext no arquivo features/bootstrap/FeatureContext.php.

#### **Executando o Behat**

Eu acho que nós estamos prontos para ver o Behat em ação! Vamos rodar isto:

```
$ vendor/bin/behat
```
Voc deve ver que o Behat reconheceu que você tem 3 cenários. o Behat deve também contar a você que na sua classe FeatureContext faltam passos e propor trechos para etapas para você. FeatureContext é seu ambiente de teste. É um objeto através do qual você descreve como você deve testar sua aplicação através de suas features. Isso foi gerado através do comando --init e agora se parece com isso:

```
// features/bootstrap/FeatureContext.php
```

```
use Behat\Behat\Context\SnippetAcceptingContext;
use Behat\Gherkin\Node\PyStringNode;
use Behat\Gherkin\Node\TableNode;
```
**class FeatureContext implements** SnippetAcceptingContext

```
{
    /**
     * Initializes context.
     */
   public function __construct()
    {
    }
}
```
#### **Definindo Steps**

Finalmente, nós chegamos a parte de automação. Como é que o Behat sabe o que fazer quando vê Dado que exista um "Sabre de luz do Lorde Sith", que custe R\$5? Diga a ele. Você escreve em PHP dentro da sua classe de contexto (FeatureContext no seu caso) e diz ao Behat que este código representa um passo específico do cenário (através de uma anotação com um padrão):

```
/*** @Given que exista um :arg1, que custe R$:arg2
 */
public function queExistaUmQueCusteR($arg1, $arg2)
{
    throw new PendingException();
}
```
@Given que exista um :arg1, que custe R\$:arg2 sobre o método diz ao Behat que este método em particular deve ser executado sempre que o Behat ver um step que se pareça com ... que exista um ..., que custe R\$.... Este padrão combina qualquer um dos seguintes steps:

**Dado** que exista um "Sabre de luz do Lorde Sith", que custe R\$5 **Quando** que exista um "Sabre de luz do Lorde Sith", que custe R\$10 **Então** que exista um "Sabre de luz do Anakin", que custe R\$10 **E** que exista um "Sabre de luz", que custe R\$2 **Mas** que exista um "Sabre de luz", que custe R\$25

Não somente estes, mas o Behat irá capturar tokens (palavras iniciadas com :, por exemplo :arg1) a partir do step e passar seu valor para o método como argumentos:

```
// Dado que exista um "Sabre de luz do Lorde Sith", que custe R$5
$context->queExistaUmQueCusteR('Sabre de luz do Lorde Sith', '5');
// Então que exista um "Sabre de luz Jedi", que custe R$10
$context->queExistaUmQueCusteR('Sabre de luz Jedi', '10');
// Mas que exista um "Sabre de luz", que custe R$25
$context->queExistaUmQueCusteR('Sabre de luz', '25');
```
Estes padrões podem ser muito poderosos, mas ao mesmo tempo, escreve-los por todos steps possíveis manualmente pode ser extremamente tedioso e chato. É por isso que o Behat faz isto para você. Relembre quando você executou anteriormente vendor/bin/behat você teve:

```
--- FeatureContext has missing steps. Define them with these snippets:
    /**
     * @Given que exista um :arg1, que custe R$:arg2
     \star/public function queExistaUmQueCusteR($arg1, $arg2)
    {
        throw new PendingException();
    }
```
O Behat gera automaticamente trechos para etapas que faltam e tudo que você precisa para os copiar e colar em sua classe context. Ou há ainda um caminho mais fácil - pasta rodar:

\$ vendor/bin/behat --dry-run --append-snippets

E o Behat vai automaticamente acrescentar todos os métodos das etapas que faltam em sua classe FeatureContext. Como isso é legal?

Se voc executou *–append-snippets'*, sua FeatureContext deve se parecer com:

```
// features/bootstrap/FeatureContext.php
```

```
use Behat\Behat\Tester\Exception\PendingException;
use Behat\Behat\Context\SnippetAcceptingContext;
use Behat\Gherkin\Node\PyStringNode;
use Behat\Gherkin\Node\TableNode;
class FeatureContext implements SnippetAcceptingContext
{
    /*** @Given que exista um :arg1, que custe R$:arg2
     */
   public function queExistaUmQueCusteR($arg1, $arg2)
    {
        throw new PendingException();
    }
    /**
     * @When Eu adicionar o :arg1 ao carrinho
     */
   public function euAdicionarOAoCarrinho($arg1)
    {
        throw new PendingException();
    }
    /**
     * @Then Eu devo ter :arg1 produto(s) no carrinho
     */
   public function euDevoTerProdutoNoCarrinho($arg1)
    {
        throw new PendingException();
    \mathfrak{g}/**
     * @Then o valor total do carrinho deve ser de R$:arg1
     */
```

```
public function oValorTotalDoCarrinhoDeveSerDeR($arg1)
{
    throw new PendingException();
}
```
### **Automating Steps**

}

Agora finalmente é o tempo de começar a implementar nossa feature do carrinho de compras. A abordagem quando você usa testes para dirigir o desenvolvimento da sua aplicação é chamada de Test-Driven Development (ou simplesmente TDD). Com o TDD você inicia definindo casos de testes para a funcionalidade que você vai desenvolver, em seguida você preenche estes casos de teste com o melhor código da aplicação que você poderia chegar (use suas habilidades de design e imaginação).

No caso do Behat, você já tem casos de teste definidos (step definitions em sua FeatureContext) e a unica coisa que está faltando é o melhor código da aplicação que poderíamos chegar para cumprir o nosso cenário. Algo assim:

```
// features/bootstrap/FeatureContext.php
```

```
use Behat\Behat\Tester\Exception\PendingException;
use Behat\Behat\Context\SnippetAcceptingContext;
use Behat\Gherkin\Node\PyStringNode;
use Behat\Gherkin\Node\TableNode;
class FeatureContext implements SnippetAcceptingContext
{
   private $prateleira;
   private $carrinho;
   public function __construct()
    {
        $this->prateleira = new Prateleira();
        $this->carrinho = new Carrinho($this->prateleira);
    }
    /**
     * @Given que exista um :produto, que custe R$:valor
     */
    public function queExistaUmQueCuste($produto, $valor)
    {
        $this->prateleira->colocaValorProduto($produto, floatval($valor));
    }
    /**
     * @When Eu adicionar o :produto ao carrinho
     */
   public function euAdicionarOAoCarrinho($produto)
    {
        $this->carrinho->adicionaProduto($produto);
    }
    /**
     * @Then Eu devo ter :quantidade produto(s) no carrinho
     */
   public function euDevoTerProdutoNoCarrinho($quantidade)
    {
        PHPUnit_Framework_Assert::assertCount(
```

```
intval($quantidade),
            $this->carrinho
        );
    }
    /*** @Then o valor total do carrinho deve ser de R$:valor
     */
   public function oValorTotalDoCarrinhoDeveSerDeR($valor)
    {
        PHPUnit_Framework_Assert::assertSame(
            floatval($valor),
            $this->carrinho->pegaValorTotal()
        );
    }
}
```
Como você pode ver, afim de implementar e testar nossa aplicação, nós introduzimos 2 objetos - Prateleira and Carrinho. O primeiro responsavel por armazenar produtos e seus preços, o segundo é responsável pela representação do carrinho do nosso cliente. Através do step definitions apropriado nós declaramos produtos' preços e adicionamos ao carrinho. Nós então comparamos o estado de nosso objeto Carrinho com a nossa expectativa usando asserções do PHPUnit.

Agora vamos tentar executar seu teste funcional:

\$ vendor/bin/behat

Você deve ver o início da feature e em seguida um erro dizendo que a classe Prateleira não existe. Isso significa que estamos prontos para começar a efetivamente escrever código da aplicação!

#### **Implementando a Feature**

Então agora nós temos 2 coisas muito importantes:

- 1. Uma concreta descrição da funcionalidade que estamos tentando entregar.
- 2. Ao falhar, o teste nos diz o que fazer a seguir.

Agora a parte mais fácil do desenvolvimento da aplicação - implementação da feature. Sim, com TDD e BDD a implementação se torna uma rotina, devido você já ter a maioria do trabalho nas fases anteriores - você escreveu os testes, voc veio com uma solução elegante (tanto quanto você poderia dar no contexto atual) e você escolhe os atores (objetos) e ações (métodos) que estão envolvidos. Agora é a hora de escrever um punhado de palavras chave em PHP para colar tudo junto. Ferramentas como o Behat, quando usadas da forma correta, vão ajudar voc a escrever esta fase, lhe dando um simples conjunto de instruções que você precisa para seguir. Você fez seu pensamento e projeto,agora está na hora de sentar, rodar a ferramenta e seguir as instruções na ordem para escrever seu código de produção.

Vamos começar! Rode:

\$ vendor/bin/behat

O Behat vai tentar testar a sua aplicação com o FeatureContext mas vai falhar logo, exibindo algum evento como este em sua tela:

Fatal error: Class 'Prateleira' not found

Agora nosso trabalho é reinterpretar esta frase em uma instrução executável. Como "Criar a classe Prateleira". Vamos criar isto em features/bootstrap:

// features/bootstrap/Shelf.php

```
final class Prateleira
{
}
```
Vamos executar o Behat novamente:

\$ vendor/bin/behat

Nós vamos ter uma mensagem diferente em nossa tela:

Fatal error: Class 'Carrinho' not found

Ótimo, nós estamos progredindo! Reinterpretando a mensagem como "Criar a classe Carrinho". Vamos seguir nossa nova instrução:

// features/bootstrap/Carrinho.php

```
final class Carrinho
{
}
```
Rode o Behat novamente:

\$> vendor/bin/behat

Maravilha! Outra "instrução":

Call to undefined method Prateleira::colocaValorProduto()

Seguindo estas instruções passo-a-passo você vai terminar com uma classe Prateleira parecida com esta:

```
// features/bootstrap/Prateleira.php
```
#### **final class Prateleira**

{

```
private $valores = array();
   public function colocaValorProduto($produto, $valor)
    {
        $this->valores[$produto] = $valor;
    }
   public function pegaValorProduto($produto)
    {
        return $this->valores[$produto];
    }
}
```
E uma classe Carrinho parecida com esta:

```
// features/bootstrap/Carrinho.php
final class Carrinho implements \Countable
{
   private $prateleira;
   private $produtos;
   private $valoresProdutos = 0.0;
```

```
public function __construct(Prateleira $prateleira)
{
    $this->prateleira = $prateleira;
}
public function adicionaProduto($produto)
\{$this->produtos[] = $produto;
    $this->valoresProdutos += $this->prateleira->pegaValorProduto($produto);
}
public function pegaValorTotal()
{
    return $this->valoresProdutos
        + ($this->valoresProdutos * 0.2)
        + ($this->valoresProdutos > 10 ? 2.0 : 3.0);
}
public function contador()
{
    return contador($this->produtos);
}
```
#### Execute o Behat novamente:

```
$ vendor/bin/behat
```
}

Todos os cenários devem passar agora! Parabéns, você quase terminou a sua primeira feature. O último passo é *refatorar*. Olhe para as classes Carrinho e Prateleira e tente achar um caminho para fazer um código mais limpo, fácil de ler e conciso.

Depois da refatoração pronta, voc terá:

- 1. Um código óbvio e claramente concebido que faz exatamente o que deveria fazer sem funcionalidades que não foram solicitadas pelos usuários.
- 2. Um conjunto de testes de regressão que irá ajudá-lo a ter confiança em seu código daqui para frente.
- 3. Uma documentação viva do comportaento do seu código,
- 4. Documentação viva do comportamento do seu código que vai viver, evoluir e morrer em conjunto com o seu código.
- 5. Um incrível nível de confiança em seu código. Não só você está confiante agora que ele faz exatamente o que é suposto fazer, você está confiante de que ele faz isso por entregar valor para os usuários finais (clientes, no nosso caso).

Existem muitos outros beneficios no BDD, mas estes são as razões chaves porque a maioria dos praticantes de BDD fazem BDD em Ruby, .Net, Java, Python e JS. Bem vindo a família!

# **What's Next?**

Parabéns! Você agora conhece tudo o que precisa para começar com o desenvolvimento dirigido por testes e Behat. Daqui, voc pode aprender mais sobre a sintaxe *[Gherkin](#page-16-1)* ou aprender como testar suas aplicações web usando Behat com Mink.

# **Guias**

<span id="page-16-0"></span>Aprenda Behat com os seguintes guias:

# <span id="page-16-1"></span>**Escrevendo Features**

Behat é uma ferramenta para testar o o comportamento de seua aplicação, escrito em uma linguagem especial chamada Gherkin. Gherkin é uma [Business Readable, Domain Specific Language](http://martinfowler.com/bliki/BusinessReadableDSL.html) creada especificamente para a descrição de comportamentos. Isto lhe dá a habilidade de remover detalhes lógicos dos testes de comportamento.

Gherkin serve como documentação do seu projeto, bem como para testes automatizados. Behat também tem uma característica bonus: Ele fala para você usando linguagem verdadeira, humana dizendo a você o código que você deve escrever.

Dica:

Se você ainda é novo no Behat, vá para *[Construindo Modelo de Domínio](#page-6-1)* primeiro,então retorne aqui para aprender mais sobre Gherkin.

# **Sintaxe Gherkin**

Bem como UAML e Python, Gherkin é uma linguagem orientada a espaços, ela usa identação para definir a estrutura. Os fins de linha encerram as declarações (denominados steps) e espaços ou tabs também podem ser usados para identação (nós sugerimos a você usar espaços para portabilidade). Finalmente, a maioria das linhas em Gherkin iniciam com uma palavra chave especial:

```
# language: pt
Funcionalidade: Algum texto descritivo conciso do que é desejado
 A fim de realizar um valor de negócio
 Como ator explicito do sistema
 Eu quero ganhar algum resultado benéfico que promova a meta
 Texto adicional...
 Cenário: Uma determinada situação de negócios
   Dado uma pré condição
   E uma outra pre condição
   Quando uma ação feita pelo ator
   E uma outra ação
   E outra ação diferente
   Então um resultado testável é alcançado
   E outra coisa que possamos verificar também acontece
```

```
Cenário: Uma situação diferente
  ...
```
O analizador divide a entrada em funcionalidades, cenários e etapas. Vamos analizar o exemplo:

- .# **Funcionalidade: Algum texto descritivo conciso do que é desejado** inicia a feature e lhe dá um título. Aprenda mais sobre funcionalidades na seção "'Features'\_".
- .# As próximas três linhas (**A fim de ...**, **Como um ...**, **Eu quero...**) dão um contexto fornecem um contexto para as pessoas que lêem o seu recurso e descreve o valor do negócio derivada da inclusão do recurso em seu software. Estas linhas não são analisadas pelo Behat e não requerem uma estrutura.
- .# **Cenário: Uma determinada situação de negócios** inicia o cenário e contêm uma descrição do cenário. Aprenda mais sobre cenários na seção "'Scenarios'\_"
- .# As próximas 7 linhas são etapas do cenário, cada um dos quais é comparado com um padrão definido em outro lugar. Aprenda mais sobre etapas na seção "'Steps'\_"

.# Cenário: Uma situação diferente inicia o próximo e cenário assim por diante.

Quando você está executando a funcionalidade, a porção da direita de cada passo (após as palavras chaves como Dado, E, Quando, etc) coincide com um padrão, que executa uma função callback do PHP. Você pode ler mais sobre etapas de coincidencias e execução em *[Definindo Ações Reutilizáveis](#page-25-0)*.

#### <span id="page-17-1"></span>**Funcionalidades**

Todos arquivos \*.feature convencionalmente consistem em uma funcionalidade única. Linhas iniciando com a palavra chave Funcionalidade: (ou o seu equivalente) seguido de três linhas identadas iniciam uma funcionalidade. Usualmente uma feature contém uma lista de cenários. Você pode escrever qualquer coisa que você precise até o primeiro cenário, que inicia com Cenário: (ou o seu equivalente) em uma nova linha. Você pode usar [tags](#page-24-0) para agrupar funcionalidades e cenários, independente da estrutura do seu arquivo e diretório.

Todos cenários consistem em uma lista de [etapas,](#page-19-0) que devem iniciar com uma das palvras chaves Dado, Quando, Então, Mas ou E (ou o equivalente de um destes). O Behat trata eles do mesmo modo, mas você não deve fazer isto. Aqui temos um exemplo:

```
# language: pt
Funcionalidade: Servir café
   A fim de ganhar dinheiro
    Os clientes devem ser capazes de
   comprar café a todo momento
 Cenário: Compra último café
   Dado que tenha 1 café sobrando na máuqina
    E eu tenha depositado 1 real
    Quando eu pressionar o botão de café
    Então eu deveria ser servido de um café
```
Além do básico [Cenário,](#page-17-0) uma feature pode conter [Esquema do Cenário](#page-18-0) e [Contexto.](#page-19-1)

# <span id="page-17-0"></span>**Cenário**

Cenários são uma das principais estruturas do Gherkin. Todo cenário deve iniciar com a palavra chave Cenário: (ou palavra chave equivalente), opcionalmente seguido de um título de cenário. Cada funcionalidade pode ter um ou mais cenários e todo cenário consiste em um ou mais 'etapa'\_.

Os cenários seguintes tem cada um 3 etapas:

```
Cenário: Wilson posta em seu blog
 Dado que eu estou logado como Wilson
 Quando eu tento postar "A terapia cara"
 Então eu devo ver "Seu artigo foi publicado."
Cenário: Wilson falha ao postar algo no blog de outra pessoa
 Dado que eu estou logado como Wilson
 Quando eu tento postar "Greg esbraveja contra impostos"
 Então eu devo ver "Hey! Este não é o seu blog!"
Cenário: Greg posta em blog cliente
 Dado que eu estou logado como Greg
 Quando eu tento postar "Terapia Cara"
 Então eu devo ver "Seu artigo foi publicado."
```
#### <span id="page-18-0"></span>**Esquema do Cenário**

Copiar e colar cenários para usar diferentes valores pode ser muito tedioso e repetitivo:

```
Cenário: Comer 5 em cada 12
  Dado que tenho 12 pepinos
  Quando eu comer 5 peninos
  Então eu devo ter 7 pepinos
Cenário: Comer 5 em cada 20
  Dado que tenho 20 pepinos
  Quando eu comer 5 peninos
  Então eu devo ter 15 pepinos
```
Os *Esquemas do Cenários* nos permitem formular estes exemplos com maior precisão através da utilização de um modelo com espaços reservados:

```
Esquema do Cenário: Comendo
 Dado que tenho <antes> pepinos
 Quando eu comer <come> pepinos
 Então eu devo ter <depois> pepinos
 Exemplos:
   | antes | come | depois |
   | 12 | 5 | 7 |
   | 20 | 5 | 15 |
```
As etapas do Esquema do Cenário fornecem um modelo que nunca é executado diretamente. Um Esquema do Cenário é executado uma vez para cada linha na seção de exemplos abaixo dela (exceto para a primeira linha que é o cabeçalho).

O Esquema do Cenário utiliza espaços reservados, que estão contidos < > nas etapas de saída do Cenário. Por exemplo:

**Dado** <Eu sou um espaço reservado e estou ok>

Pense em um espaço reservado como uma variável. Isto pode ser substituido por um valor real das linhas da tabela de Exemplos:, onde o texto entre o ângulo de espaço em reservado corresponde ao que o cabeçalho da coluna da tabela. O valor substituido pelo espaço reservado muda a cada execução subsequente do Esquema do Cenário, até que o fim da tabela de Exemplos seja alcançado.

Tip: Voc também pode usar os espaços reservados em [Argumentos Multilineos.](#page-22-0)

Note: Sua etapa de definições nunca terá que coincidir com o próprio texto do espaço reservado, mas sim os valores terão que substituir o espaço reservado.

Então quando executamos a primeira linha do nosso exemplo:

```
Esquema do Cenário: Comer
 Dado que temos <antes> pepinos
 Quando eu comer <come> pepino
 Então teremos <depois> pepinos
 Exemplos:
   | antes | come | depois |
    | 12 | 5 | 7 |
```
O cenário que realmente é executado é:

```
Cenário: Comer
  # <antes> é substituido por 12:
  Dado que temos 12 pepinos
  # <come> é substituido por 5:
  Quando eu comer 5 pepino
  # <depois> é substituido por 7:
  Então teremos 7 pepinos
```
# <span id="page-19-1"></span>**Contexto**

Contexto permite a você adicionar algum contexto a todos os cenários em um único recurso. Um Contexto é como um Cenário sem título, que contém uma série de etapas. A diferença ocorre quando ele é executado: o contexto está executando *antes de cada* um de seus cenários, mas depois dos seus hooks BeforeScenario (*[Hooking no Processo](#page-36-0) [de Teste](#page-36-0)*).

```
# language: pt
Funcionalidade: Suporte a múltiplos sites
Contexto:
   Dado um administrador global chamado "Greg"
   E um blog chamado "Greg esbraveja contra impostos"
   E um cliente chamado "Wilson"
   E um blog chamado "Terapia Cara" de própriedade de "Wilson"
Cenário: Wilson posta em seu próprio blog
   Dado que eu esteja logado como Wilson
    Quando eu tentar postar em "Terapia Cara"
   Então eu devo ver "Seu artigo foi publicado."
Cenário: Greg posta no blog de um cliente
   Dado que eu esteja logado como Greg
   Quando eu tentar postar em "Terapia Cara"
   Então eu devo ver "Seu artigo foi publicado"
```
### <span id="page-19-0"></span>**Etapas**

[Funcionalidades](#page-17-1) consiste em etapas, também conhecido como [Dado,](#page-20-0) [Quando](#page-20-1) e [Então.](#page-21-0)

O Behat não tem uma distinção técnica entre estes três tipos de etapas. Contudo, nós recomendamos fortemente que você faça! Estas palavras foram cuidadosamente selecionadas para o seus propósito e você deve saber que o objetivo é entrar na mentalidade BDD.

Robert C. Martin escreveu um [ótimo post](https://sites.google.com/site/unclebobconsultingllc/the-truth-about-bdd) sobre o conceito de BDD Dado-Quando-Então onde ele pensa neles como uma máquina de estados finitos.

#### <span id="page-20-0"></span>**Dado**

O propósito da etapa Dado é colocar o sistema em um estado conhecido antes do usuário (ou sistema externo) iniciar a interalção com o sistema (na etapa Quando). Evite falar sobre a interação em Dado. Se você trabalhou com casos de uso, Dado é a sua pré condição.

```
Exemplos de Dado
Dois bons exemplos do uso de Dado são:
   • Criar
   • Para criar registros (instâncias de modelo) ou de configuração do
banco de dados:
     Dado que não tenha usuários no site
     Dado que o banco de dados esteja limpo
   • Autenticar um usuário (uma exceção para )
   • Autenticar um usuário (uma exceção a recomendação não-interação
Coisas que "aconteceram antes" estão ok.):
     Dado que eu esteja logado como "Everzet"
```
Tip: Tudo bem chamar a camada de "dentro" da camada de interface do usuário aqui (em Symfony: falar com os modelos).

#### Usando Dado como massa de dados:

Se você usa ORMs como Doctrine ou Propel, nós recomendamos a utilização de uma etapa Dado com o argumento 'tabela'\_ para configurar registros em vez de objetos. Neste caminho você pode ler todos os cenários em um único lugar e fazer sentido fora dele sem ter que saltar entre arquivos:

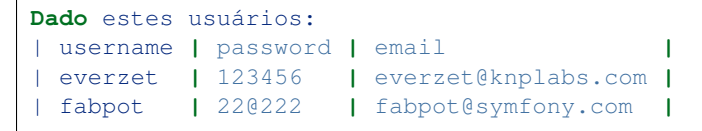

#### <span id="page-20-1"></span>**Quando**

O propósito da etapa Quando é descrever a ação chave que o usuário executa (ou, usando a metáfora de Robert C. Martin, a transição de estado).

#### Exemplos de Quando

Dois bons exemplos do uso de Quando são:

• Interagir com uma página web (a biblioteca Mink lhe dá muitas etapas Quando web-amigáveis fora da caixa):

```
Quando eu estiver em "/alguma/pagina"
Quando eu preencho o campo "username" com "everzet"
Quando eu preencho o campo "password" com "123456"
Quando eu clico em "login"
```
• Interagir com alguma biblioteca CLI (chama comandos e grava saída):

**Quando** eu chamo "ls -la"

#### <span id="page-21-0"></span>**Então**

O propósito da etapa Então é observar saídas. As observações devem estar relacionadas com o valor/benefício de negócios na sua descrição da funcionalidade. As observações devem inspecionar a saída do sistema (um relatório, interface de usuário, mensagem, saída de comando) e não alguma coisa profundamente enterrado dentro dela (que não tem valor de negócios e ao invés disso faz parte da implementação).

#### Exemplos de Então

Dois bons exemplos do uso de Então são:

• Verificar algo relacionado ao Dado + Quando está (ou não) na saída:

```
Quando eu chamo "echo hello"
Então a saída deve ser "hello"
```
• Checar se algum sistema externo recebeu a mensagem esperada:

```
Quando eu enviar um email com:
  """
  ...
  """
Então o cliente deve receber um email com:
  """
  ...
  """
```
Caution: Embora possa ser tentador implementar etapas Então para apenas olhar no banco de dados - resista à tentação. Você deve verificar somente saídas que podem ser observadas pelo usuário (ou sistema externo). Se a base de dados somente é visível internamente por sua aplicação, mas é finalmente exposta pela saída do seu sistema em um navegador web, na linha de comando ou uma mensagem de email.

#### **E, Mas**

Se você tem várias etapas Dado, Quando ou Então voc pode escrever:

```
Cenário: Múltiplos Dado
  Dado uma coisa
  Dado outra coisa
  Dado mais outra coisa
  Quando eu abrir meus olhos
```

```
Então eu verei qualquer coisa
Então eu não verei qualquer outra coisa
```
Ou você pode usar etapas E ou Mas, permitindo uma leitura mais fluente do seu Cenário:

```
Cenário: Múltiplos Dado
 Dado uma coisa
  E outra coisa
  E mais outra coisa
  Quando eu abrir meus olhos
  Então eu verei qualquer coisa
 Mas eu não verei qualquer outra coisa
```
O Behat interpreta as etapas iniciando com E ou Mas exatamente como as outras etapas; que não faz distinção entre eles - Mas você deve!

### <span id="page-22-0"></span>**Argumentos Multilineos**

A linha um 'etapa'\_

A única linha [etapas](#page-19-0) permite ao Behat extrair pequenas strings de suas etapas e recebê-los em suas step definitions. No entanto, há momentos em que você quer passar uma estrutura de dados mais rica a partir de uma step definition.

Para isto foram porjetados os Argumentos Multilineos. Eles são escritos nas linhas que seguem imediatamente uma etapa e são passadas para o método step definition como um último argumento.

Etapas de Argumentos Multilineos vem em dois modos: [tabelas](#page-22-1) ou [pystrings.](#page-23-0)

#### <span id="page-22-1"></span>**Tabelas**

As tabelas são etapas de argumentos são úteis para a especificação de um grande conjunto de dados - normalmente como entrada para uma saída de Dado ou como espera de um Então.

```
Cenário:
```

```
Dado que as seguintes pessoas existem:
 | nome | email | fone |
 | Aslak | aslak@email.com | 123 |
  | Joe | joe@email.com | 234 |
  | Bryan | bryan@email.org | 456 |
```
Attention: Não confunda tabelas com 'Esquemas do cenário' \_ - sintaticamente eles são identicos, mas eles tem propósitos diferentes. Esquemas declaram diferentes valores múltiplos ao mesmo cenário, enquanto tabelas são usadas para esperar um conjunto de dados.

#### Tabelas correspondentes em sua Step Definition

Uma definição correspondente para esta etapa se parece com isso:

```
use Behat\Gherkin\Node\TableNode;
// ...
/**
 * @Given as seguintes pessoas existem:
 */
public function asSeguintesPessoasExistem(TableNode $tabela)
{
    foreach ($tabela as $linha) {
        // $linha['nome'], $linha['email'], $linha['fone']
    }
}
Uma tabela é injetada na definição do objeto TableNode, com o qual voc pode obter um hash de colunas
```
(método TableNode::getHast()) ou por linhas (TableNode::getRowsHash()).

#### <span id="page-23-0"></span>**PyStrings**

Strings multilineas (também conhecidas como PyStrings) são úteis para a especificação de um grande pedaço de texto. O texto deve ser compensado por delimitadores que consistem em três marcas de aspas duplas ("""""), colocadas em linha:

```
Cenário:
 Dado uma postagem em um blog chamado "Random" com:
    """
   Algum título, Eh?
   =================
   Aqui está o primeiro parágrafo do meu post.
   Lorem ipsum dolor sit amet, consectetur adipiscing
   elit.
    """
```
**Note:** A inspiração para o PyString vem do Python onde """ é usado para delimitar docstrings, mais ou menos como  $\left(\begin{array}{ccc} * \ * & \dots & * \end{array}\right)$  é usado para docblocks em PHP.  $\rightarrow$  / é usado para docblocks em PHP.

#### PyStrings correspondentes em sua step definitions

Em sua step definition, não precisa procurar por este texto e corresponder com o seu padrão. O texto vai automaticamente passar pelo último argumento no método step definition. Por exemplo:

```
use Behat\Gherkin\Node\PyStringNode;
// ...
/**
 * @Given um post em um blog chamado :titulo com:
 */
public function umPostEmUmBlogChamado($titulo, PyStringNode $texto)
{
    $this->criarPost($titulo, $texto->getRaw());
}
PyStrings são armazenadas em uma instancia PyStringNode, que você pode simplesmente converter a uma
```
string com (string) \$pystring ou \$pystring->getRaw() como no exemplo acima.

Note: A identação para abrir """ não é importante, apesar de ser uma prática comum deixar dois espaços da etapa de fechamento. A identação dentro das aspas triplas, entretanto, é significante. Cada linha da string passa pela chamada da step definition será re-identada de acordo com a abertura """. A identação além da coluna de abertura """ por conseguinte, será preservada.

### <span id="page-24-0"></span>**Tags**

Tags são uma ótima forma de organizar suas funcionalidades e cenários. Considere este exemplo:

```
@faturamento
Feature: Verifica o faturamento
  @importante
  Cenário: Falta da descrição do produto
  Cenário: Vários produtos
```
Um Cenário ou Funcionalidade pode ter quantas tags você quiser, basta apenas separá-los com espaços:

```
@faturamento @brigar @incomodar
Funcionalidade: Verificar o faturamento
```
Note: Se uma tag existe em uma Funcionalidade, o Behat irá atribuir essa tag para todos os Cenários filhos e Esquemas do Cenário também.

#### **Gherkin em Muitas Linguagens**

O Gherkin está disponível em muitas linguagens, permitindo você escrever histórias usando as palavras chave de sua linguagem. Em outras palavras, se você fala Francês, você pode usar a palavra Fonctionnalité ao invés de Funcionalidade.

Para checar se o Behat e o Gherkin suportam a sua lingua (Francês, por exemplo), execute:

```
behat --story-syntax --lang=fr
```
Note: Guarde em sua mente que qualquer linguagem diferente de en precisa ser explicitada com um comentário #language: ... no início de seu arquivo \*.feature:

```
# language: fr
Fonctionnalité: ...ta
  ...
```
Desta forma, suas funcionalidades vão realizar todas as informações sobre seu tipo de conteúdo, o que é muito importante para metodologias como BDD e também dá ao Behat a capacidade de ter recursos de vários idiomas em uma suíte.

# <span id="page-25-0"></span>**Definindo Ações Reutilizáveis**

*[Gherkin language](#page-16-1)* fornece uma maneira para descrever o comportamento da sua aplicação em uma linguagem de negócios compreensível. Mas como você testa se o comportamento descrito realmente é implementado? Ou se esta aplicação satisfaz as expectativas de negócios descritas nos cenários da funcionalidade? O Behat provê uma maneira para mapear suas etapas de cenário (ações) 1-a-1 com o código PHP chamado na step definitions:

```
/*** @When eu fizer algo com :argumento
 */
public function euFizerAlgoCom($argumento)
{
    // fazer algo com o $argumento
}
```
# **A Casa das Definições - A Classe FeatureContext**

As step definitions são apenas métodos normais de PHP. Eles são métodos de instâncias de em uma classe especial chamada *[FeatureContext](#page-40-0)*. Esta classe pode ser facilmente criada executando behat com o comando --init do diretório do seu projeto:

\$ vendor/bin/behat --init

Depois de você executar este comando, o Behat vai configurar um diretório features dentro do seu projeto:

A recentemente criara features/bootstrap/FeatureContext.php terá uma classe contexto inicial para você começar:

// features/bootstrap/FeatureContext.php

```
use Behat\Behat\Context\SnippetAcceptingContext;
use Behat\Gherkin\Node\PyStringNode;
use Behat\Gherkin\Node\TableNode;
```
**class FeatureContext implements** SnippetAcceptingContext

```
/*** Initializes context.
 */
public function __construct()
{
```
{

```
}
}
```
Todas step definitions e *[hooks](#page-36-0)* necessárias para testar seu projeto contra suas funcionalidades serão representadas por métodos dentro desta classe.

# **Criando Sua Primeira Step Definition**

O principal objetivo da step definition é ser executada quando o Behat vê a sua etapa correspondente no cenário de execução. Contudo, não é apenas porque um método existe em FeatureContext que o Behat irá encontrá-lo. O Behat precisa de uma forma de verificar se um método de classe concreta é adequado para uma etapa concreta em um cenário. O Behat corresponde os métodos do FeatureContext com a step definitions utilizando correspondência padrão.

Quando o Behat é executado, ele compara as linhas de etapas do Gherkin de cada cenário com os padrões vinculados a cada método em seu '' FeatureContext''. Se a linha do Gherkin satisfaz o padrão vinculado, a sua step definition correspondente é executada. Simples assim!

O Behat utiliza anotações php-doc para vincular padrões com os métodos do FeatureContext:

```
/**
 * @When eu fizer algo com :argumentoDoMetodo
 */
public function algumMetodo($argumentoDoMetodo) {}
```
Vamos dar uma olhada neste código:

- 1. @When é uma palavra chave definida. Há 3 palavras-chave suportadas em anotações: @Given/@When/@Then. Estas três palavras-chave de definição atualmente são equivalentes, mas todas as três permanecem disponíveis para que a sua step definition permaneça legível.
- 2. O texto depois da palavra-chave é a etapa texto padrão(por exemplo: eu fizer algo com :argumentoDoMetodo).
- 3. Todos os valores token do padrão (por exemplo :argumentoDoMetodo) são capturados e passados ao método argumento com o mesmo nome (\$argumentoDoMetodo).

Note: Note que o bloco de comentário inicia com  $/\star\star$ , e não o usual  $/\star$ . Isto é importante para o Behat ser capaz de analisar tais comentários como anotações!

Como você já deve ter notado, este padrão é bastante geral e seu método correspondente será chamado pelas etapas que contenham ...eu fizer algo com..., incluindo:

```
Given eu fizer algo com "string1"
When eu fizer algo com 'alguma outra string'
Then eu fizer algo com 25
```
A única diferença real entre essa etapa aos olhos do Behat é o texto token capturado. Este texto será passado para as etapas do método ao correspondente valor de argumento. No exemplo acima, FeatureContext::algumMetodo() vai ser chamado três vezes, em cada vez com um argumento diferente:

- 1. \$context->algumMetodo(\$argumentoDoMetodo = 'string1');.
- 2. \$context->algumMetodo(\$argumentoDoMetodo = 'alguma outra string');.
- 3. \$context->algumMetodo(\$argumentoDoMetodo = '25');.

Note: Um padrão não pode determinar automaticamente o tipo de dados de suas correspondências, então todos os argumentos dos métodos vem para o step definitions passados como strings. Até mesmo que seu padrão corresponda a "500", que pode ser considerado como um inteiro, '500' será passado como um argumento string para o método step definitions.

Isto não é uma funcionalidade ou limitação do Behat, mas sim uma forma inerente da string corresponder. É sua responsabilidade converter os arumentos string para inteiro, ponto flutuante ou booleano onde for aplicável dado o código que você está testando.

A conversão de argumentos para tipos específicos pode ser feita usando 'step argument transformations'.

Note: O Behat não diferencia palavras-chave da etapa quando corresponde padrões para métodos. Assim uma etapa definida com @When também poderia ser correspondida com @Given ..., @Then ..., @And ..., @But ..., etc.

Sua step definitions também pode definir argumentos múltiplos argumentos para passar para o método FeatureContext correspondente:

```
/**
 * @When eu fizer algo com :argumentoString e com :argumentoNumero
 */
public function algumMetodo($argumentoString, $argumentoNumero) {}
```
Você também pode especificar palavras alternativas e partes opcionais de palavras, como esta:

```
/**
 * @When aqui esta/estao :contador monstro(s)
 */
public function aquiEstaoMonstros($contador) {}
```
Se você precisa de um algoritimo de correspondência muito mais complicado, você sempre pode usar a boa e velha expressão regular:

```
/*** @When /^aqui (?:esta|estao) (\d+) monstros?$/i
 */
public function aquiEstaoMonstros($contador) {}
```
# **Definição de Fragmentos**

Agora você sabe como escrever step definitions à mão, mas escrever todos estes métodos raiz, anotações e padrões à mão é tedioso. O Behat faz esta tarefa rotineira muito fácil e divertido com a geração de Definição de Fragmentos para você! Vamos fingir que você tenha esta funcionalidade:

```
Funcionalidade:
  Cenário:
   Dado alguma etapa com um argumento "string"
    E uma etapa com número 23
```
Se a sua classe contexto implementa a interface Behat\Behat\Context\SnippetAcceptingContext e você testa uma funcionalidade com etapas em falta no Behat:

\$ vendor/bin/behat features/exemplo.feature

O Behat vai providenciar fragmentos gerados automaticamente para sua classe contexto.

Ele não somente gera o tipo de definição adequada (@Given), mas também propõe um padrão com o token capturado (:arg1, :arg2), nome do método (algumaEtapaComUmArgumento(), umaEtapaComNumero()) e argumentos (\$arg1, \$arg2), todos baseados no texto da etapa. não é legal?

A única coisa que falta para você fazer é copiar estes fragmentos de métodos para a sua classe FeatureContext e fornecer um corpo útil para eles. Ou melhor ainda, executar o behat com a opção --append-snippets:

\$ vendor/bin/behat features/exemplo.feature --dry-run --append-snippets

--append-snippets diz ao behat para automaticamente adicionar fragmentos dentro de sua classe contexto.

Note: A implementação da interface SnippetAcceptingContext diz ao Behat que seu contexto espera fragmentos a serem gerados no seu interior. O Behat vai gerar padrões simples de fragmentos para você, mas se a sua for uma expressão regular, o Behat pode gerar ao invés de você, se você implementar a interface Behat\Behat\Context\CustomSnippetAcceptingContext e adicionar o método getAcceptedSnippetType() irá retornar a string "regex":

```
public static function getAcceptedSnippetType()
{
    return 'regex';
}
```
### **Tipos de resultado da execução da etapa**

Agora você sabe como mapear o código atual do PHP que vai ser executado. Mas como você pode falar exatamente o que "falhou" ou "passou" quando executou uma etapa? E como atualmente o Behat verifica se um passo é executado corretamente?

Para isto, nós temos tipos de execução de etapa . O Behat diferencia sete tipos de resultados de execuções de etapa: ["Successful Steps"](#page-28-0), "'Undefined Steps'\_", "'Pending Steps'\_", "'Failed Steps'\_", "'Skipped Steps'\_", "'Ambiguous Steps'\_" e "'Redundant Step Definitions'\_".

Vamos usar nossa funcionalidade introduzida anteriormente para todos os exemplos a seguir:

```
# features/exemplo.feature
Funcionalidade:
  Cenário:
    Dado alguma etapa com um argumento "string"
    E uma etapa com número 23
```
#### <span id="page-28-0"></span>**Successful Steps**

Quando o Behat encontra uma step definition correspondente ele vai executá-la. Se o método definido not joga nenhuma Exceção, a etapa é marcada como bem sucedida (verde). O que você retornar de um método de definição não tem efeito sobre o status de aprovação ou reprovação do próprio.

Vamos simular que nossa classe contexto contenha o código abaixo:

```
// features/bootstrap/FeatureContext.php
use Behat\Behat\Context\Context;
class FeatureContext implements Context
{
    /** @Given alguma etapa com um argumento :argumento1 */
   public function algumaEtapaComUmArgumento($argumento1)
    {
    }
    /** @Given uma etapa com numero :argumento1 */
```
}

```
public function umaEtapaComNumero($argumento1)
{
}
```
Quando você executar sua funcionalidade, você vai ver todas as etapas passadas serem marcadas de verde. Isso simplesmente porque não foram lançadas exceções durante a sua execução.

Note: Etapas passadas sempre são marcadas de verde se o seu console suportar cores.

Tip: Habilite a extensão PHP "posix" para ver a saída colorida do Behat. Dependendo do seu Linux, Mac OS ou outro sistema Unix pode fazer parte da instalação padrão do PHP ou um pacote php5-posix a parte.

#### **Etapas Indefinidas**

Quando o Behat não pode achar uma definição correspondente, a etapa é marcada como indefinida, e todas as etapas subsequentes do cenário são ignoradas.

Vamos supor que temos uma classe contexto vaiza:

// features/bootstrap/FeatureContext.php

**use** Behat\Behat\Context\Context;

```
class FeatureContext implements Context
{
}
```
Quando você executar a sua funcionalidade, você terá 2 etapas indefinidas marcadas de amarelo.

Note: Etapas indefinidas sempre são marcadas de amarelo se o seu console suportar cores.

Note: Todas as etapas seguintes de uma etapa indefinida não são executadas, como o seguinte comportamento é imprevisível. Estas etapas são marcadas como ignoradas (ciano).

Tip: Se você usar a opção --strict com o Behat, etapas não definidas vão fazer o Behat sair o código 1.

#### **Etapas Pendentes**

Quando uma definição de um método lança uma exceção Behat\Behat\Tester\Exception\PendingException, a etapa é marcada como pendente, lembrando que você tem trabalho a fazer.

Vamos supor que sua FeatureContext se pareça com isto:

```
// features/bootstrap/FeatureContext.php
use Behat\Behat\Context\Context;
use Behat\Behat\Tester\Exception\PendingException;
class FeatureContext implements Context
{
```

```
/** @Given alguma etapa com um argumento :argumento1 */
public function algumaEtapaComUmArgumento($argumento1)
```

```
{
    throw new PendingException('Fazer algum trabalho de string');
}
/** @Given uma etapa com numero :argumento1 */
public function umaEtapaComNumero($argumento1)
{
    throw new PendingException('Fazer algum trabalho de numero');
}
```
Quando você executar sua funcionalidade, você terá 1 etapa pendente marcada de amarelo e uma etapa seguinte que é marcada de ciano.

Note: Etapas pendentes sempre são marcadas de amarelo se o seu console suportar cores, porque são logicamente semelhante aos passos indefinidos

Note: Todas as etapas seguintes a uma etapa pendente não são executadas, como o comportamento seguinte é imprevisível. Essas etapas são marcadas como ignoradas

Tip: Se você usar a opção --strict com o Behat, etapas não definidas vão fazer o Behat sair o código 1.

#### **Etapas Falhas**

}

Quando uma definição de um método lança uma Exceção (exceto PendingException) durante a execução, a etapa é marcada como falha. Novamente, o que você retornar de uma definição não afeta a passagem ou falha da etapa. Retornando null ou false não vai causar a falha da etapa.

Vamos supor, que sua FeatureContext possua o seguinte código:

```
// features/bootstrap/FeatureContext.php
```

```
use Behat\Behat\Context\Context;
class FeatureContext implements Context
{
    /** @Given alguma etapa com um argumento :argumento1 */
   public function algumaEtapaComUmArgumento($argumento1)
    {
        throw new Exception('alguma exceção');
    }
    /** @Given uma etapa com numero :argumento1 */
    public function umaEtapaComNumero($argumento1)
    {
    }
}
```
Quando você executar sua funcionalidade, você terá 1 etapa falha marcada de vermelho e será seguida de uma etapa ignorada marcada de ciano.

Note: Etapas falhas são marcadas de vermelho se o seu console suportar cores.

Note: Todas as etapas seguintes a uma etapa pendente não são executadas, como o comportamento seguinte é

imprevisível. Essas etapas são marcadas como ignoradas

Tip: Se você usar a opção --strict com o Behat, etapas não definidas vão fazer o Behat sair o código 1.

Tip: O Behat não vem com uma ferramenta própria de asserção, mas você pode usar qualquer ferramenta de asserção externa. Uma ferramenta própria para asserção é uma biblioteca, na qual asserções lancem exceções em caso de falha. Por exemplo, se você está familiarizado com o PHPUnit, você pode utilizar suas asserções no Behat o instalando via composer:

\$ php composer.phar require --dev phpunit/phpunit= $' \sim 4.1.0'$ 

e então simplesmente utilizar asserções em suas etapas:

```
PHPUnit_Framework_Assert::assertCount(valorInteiro($contador), $this->cesta);
```
Tip: Você pode ter uma exceção stack trace com a opção -vv fornecido pelo Behat:

```
$ vendor/bin/behat features/exemplo.feature -vv
```
#### **Etapas Ignoradas**

Etapas que seguem etapas indefinidas, pendentes ou falhas nunca são executadas, mesmo que tenham correspondência definida. Essas etapas são marcadas como ignoradas:

```
Note: Etapas ignoradas são marcadas de ciano se o seu console suportar cores.
```
#### **Etapas Ambiguas**

Quando o Behat encontra duas ou mais definições correspondentes a uma única etapa, esta etapa é marcada como ambigua.

Considere que sua FeatureContext tenha o seguinte código:

```
// features/bootstrap/FeatureContext.php
```
**use** Behat\Behat\Context\Context;

```
class FeatureContext implements Context
{
    /** @Given /^.* etapa com .*$/ */
    public function algumaEtapaComUmArgumento()
    {
    }
    /** @Given /^uma etapa com .*$/ */
   public function umaEtapaComNumero($argument1)
    {
    }
}
```
A execução do Behat com este contexto da funcionalidade irá resultar no lançamento de uma exceção Ambigua.

O Behat não vai tomar uma decisão sobre qual definição irá executar. Este é o seu trabalho! Mas como você pode ver, o Behat vai fornecer informações para ajudar você a eliminar o tais problemas.

#### **Step Definitions Redundante**

O Behat não vai deixar você definir uma expressão de etapa correspondente a um padrão mais de uma vez. Por exemplo, olhe para dois padrões definidos @Given em seu contexto de funcionalidade:

```
// features/bootstrap/FeatureContext.php
use Behat\Behat\Context\Context;
class FeatureContext implements Context
{
    /** @Given /^etapa com numero (\d+)$/ */
    public function trabalhandoComUmNumero($numero1)
    {
    }
    /** @Given /^etapa com numero (\d+)$/ */
   public function trabalhandoComUmNumeroDiferente($numero1)
    {
    }
}
```
Executando o Behat com este contexto de funcionalidade irá resultar no lançamento de uma exceção Redundante.

### **Transformações da Etapa Argumento**

Transformações da etapa argumento permite você abstrair operações comuns executadas em argumentos no método de definição da etapa, em um dado mais específico ou em um objeto.

Cada método de transformação deve retornar um valor novo. Este valor, em seguida, substitui o valor original da string ele estava sendo utilizado como um argumento para um método de definição da etapa.

Métodos de transformação são definidos utilizando a mesmo estilo de anotação como métodos de definição, mas sim usar a palavra-chave @Transform, seguido de um padrão correspondente.

Como um exemplo básico, você pode automaticamente converter todos os argumentos numericos para inteiro com o seguinte código na classe de contexto:

```
// features/bootstrap/FeatureContext.php
```
**use** Behat\Behat\Context\Context;

```
class FeatureContext implements Context
{
    /*** @Transform \wedge^{\wedge}(\dagger d+\dagger)$/
     */
    public function converteStringParaNumero($string)
    {
         return intval($string);
    }
     /**
      * @Then um usuario :nome, deve ter :contador seguidores
```

```
*/
   public function confirmaUsuarioTemSeguidores($nome, $contador)
    {
       if ('inteiro' !== gettype($contador)) {
            throw new Exception('Um número inteiro é esperado');
        }
   }
}
```
Note: Assim como em definições de etapa, você também pode usar ambos os simples padrões e expressões regulares.

Vamos a uma etapa mais distante e criar um método de transformação que pegue um argumento string de entrada e retorne um objeto específico. No exemplo a seguir, nosso método de transformação vai passar um nome de usuário e o método vai criar e retornar um novo objeto Usuario:

```
// features/bootstrap/FeatureContext.php
use Behat\Behat\Context\Context;
class FeatureContext implements Context
{
    /*** @Transform :usuario
     \star/public function converteNomeDeUsuarioEmUmUsuario($usuario)
    {
        return new Usuario($usuario);
    }
    /*** @Then um :usuario, deve ter :contador seguidores
     */
   public function confirmaUsuarioTemSeguidores(Usuario $usuario, $contador)
    {
        if ('integer' !== gettype($contador)) {
            throw new Exception('Um número inteiro é esperado');
        }
    }
}
```
#### **Transformando Tabelas**

Vamos supor que nós escrevemos a seguinte funcionalidade:

```
# features/table.feature
Funcionalidade: Usuários
 Cenário: Criando Usuários
   Dado os seguintes usuários:
    | nome | seguidores |
     | everzet | 147 |
     | avalanche123 | 142 |
     | kriswallsmith | 274 |
     | dgosantos89 | 962 |
```
E nossa classe FeatureContext parecida com esta:

```
// features/bootstrap/FeatureContext.php
use Behat\Behat\Context\Context;
use Behat\Gherkin\Node\TableNode;
class FeatureContext implements Context
{
    /**
     * @Given os seguintes usuarios:
     */
   public function incluiUsuarios(TableNode $tabelaUsuarios)
    {
        $users = array();
        foreach ($tabelaUsuarios as $hashUsuario) {
            $usuario = new Usuario();
            $usuario->colocaNomeUsuario($hashUsuario['nome']);
            $usuario->colocaContadorDeSeguidores($hashUsuario['seguidores']);
            $usuarios[] = $usuario;
        }
        // fazer a mesma coisa com $usuarios
    }
}
```
Uma tabela como esta pode ser necessária em uma etapa que teste a criação dos próprios objetos Usuario, e mais tarde usada novamente para validar outras partes de nosso código que dependa de múltiplos objetos Usuario que já existam. Em ambos os casos, nosso método de transformação pode usar nossa tabela de nomes de usuarios e contador de seguidores e construir os usuários fictícios. Ao usar um método de transformação nós eliminamos a necessidade de duplicar o código que cria nossos objetos Usuario, e ao invés disso podemos contar com o método de transformação em cada momento que esta funcionalidade for necessária.

Transformações também podem ser usadas com tabelas. Uma transformação de tabela é correspondida por vírguas que delimitam a lista de cabeçalho das colunas prefixadas com table::

```
// features/bootstrap/FeatureContext.php
```

```
use Behat\Behat\Context\Context;
use Behat\Gherkin\Node\TableNode;
class FeatureContext implements Context
{
    /**
     * @Transform table:nome,seguidores
     */
   public function converteTabelaUsuarios(TableNode $tabelaUsuarios)
    {
        $usuarios = array();
        foreach ($tabelaUsuarios->getHash() as $hashUsuario) {
            $usuario = new Usuario();
            $usuario->colocaNomeUsuario($hashUsuario['nome']);
            $usuario->colocaContadorDeSeguidores($hashUsuario['seguidores']);
            $usuarios[] = $usuario;
        }
        return $usuarios;
    }
    /**
```

```
* @Given os seguintes usuarios:
 */
public function incluiUsuarios(array $usuarios)
{
    // faça alguma coisa com $usuarios
}
/*** @Then eu espero que os seguintes usuarios:
 */
public function confirmaUsuarios(array $usuarios)
{
    // faça alguma coisa com $usuarios
}
```
Note: Transformações são poderosas e é importante ter cuidado como você as implementa. Um erro pode frequentemente introduzir um estranho e inesperado comportamento. Também, eles são por natureza difíceis de serem depurados devido a sua natureza altamente dinâmica.

### **Procure no seu dicionário de etapas**

Tal como o seu conjunto de cenários irá crescer, há uma boa chance de que a quantidade de etapas diferentes que você terá à sua disposição para escrever novos cenários também irá crescer.

O Behat provem uma opção de linha de comando --definitions ou simplesmente -d para navegar facilmente nas definições, a fim de reutilizá-los ou adaptá-los (introdução de novos espaços reservados por exemplo).

Por exemplo, quando utilizamos o contexto Mink provido pela extensão Mink, você terá acesso a este dicionário de etapas executando:

```
$ behat -di
web_features | Given /^(?:|I )am on (?:|the )homepage$/
             | Opens homepage.
             | at 'Behat\MinkExtension\Context\MinkContext::iAmOnHomepage()'
web_features | When /^(?:|I )go to (?:|the )homepage$/
             | Opens homepage.
             | at 'Behat\MinkExtension\Context\MinkContext::iAmOnHomepage()'
web_features | Given /^(?:|I )am on "(?P<page>[^"]+)"$/
             | Opens specified page.
             | at 'Behat\MinkExtension\Context\MinkContext::visit()'
```
#### **#** ...

}

#### ou, pela saída curta:

```
$ behat -dl
web_features | Given /^(?:|I )am on (?:|the )homepage$/
web_features | When /^(?:|I )go to (?:|the )homepage$/
web_features | Given /^(?:|I )am on "(?P<page>[^"]+)"$/
web_features | When /\hat{ } (?:|I ) go to "(?P<page>[^"]+)"$/
web_features | When /^(?:|I )reload the page$/
web_features | When /^(?:|I )move backward one page$/
web features | When /<sup>o</sup>(?:|I )move forward one page$/
# ...
```
Você também pode procurar por um padrão específico executando:

```
$ behat --definitions="field" (ou simplesmente behat -dfield)
web features | When /\hat{ }(?:|I )fill in "(?P<field>(?:[^"]|\\")*)" with "(?P<value>(?:[^"]|\\")*)"$/
             | Fills in form field with specified id|name|label|value.
             | at 'Behat\MinkExtension\Context\MinkContext::fillField()'
web_features | When /\hat{ }(?:|I )fill in "(?P<field>(?:[^"]|\\")*)" with:$/
             | Fills in form field with specified id|name|label|value.
             | at 'Behat\MinkExtension\Context\MinkContext::fillField()'
```
**#**...

É isso aí, agora você pode procurar e navegar pelo seu dicionário de etapas inteiro.

# <span id="page-36-0"></span>**Hooking no Processo de Teste**

Você aprendeu *[como escrever definições de etapas](#page-25-0)* e que com *[Gherkin](#page-16-1)* você pode mover etapas comuns em um bloco de fundo, e fazer suas funcionalidades DRY - Don't repeat yourself (livre de ambiguidades). Mas e se isso não é suficiente? E se você precisar executar algum código antes de toda a suite de teste ou depois de um cenário específico? Hooks é a salvação:

// features/bootstrap/FeatureContext.php

```
use Behat\Behat\Context\Context;
use Behat\Testwork\Hook\Scope\BeforeSuiteScope;
use Behat\Behat\Hook\Scope\AfterScenarioScope;
class FeatureContext implements Context
{
    /**
     * @BeforeSuite
     */
     public static function preparar(BeforeSuiteScope $scope)
     {
         // preparar o sistema para a suite de teste
         // antes de executar isto
     }
     /*** @AfterScenario @database
      */
     public function limparDB(AfterScenarioScope $scope)
     {
         // limpa a database depois dos cenários,
         // marcados com @database
     }
}
```
# **Sistema de Hook Behat**

O Behat fornece um número de pontos de hook que nos permitem executar a lógica arbitrária em vários pontos no ciclo de teste Behat. Hooks são muito parecidos com definições de etapas ou transformações - eles são métodos simples com anotações especiais dentro de suas classes de contexto. Não há associação entre o local onde o hook é definido e qual nó é executado, mas você pode usar tags ou hooks nomeados se você quiser um controle mais refinado.

Todos os hooks definidos são executados sempre que ações relevantes ocorram. A árvore de ações deve ser algo como isto:

```
-- Suite #1
| -- Funcionalidade #1
| | -- Cenário #1
| | | -- Etapa #1
| | | -- Etapa #2
| | -- Cenário #2
| | -- Etapa #1
| | -- Etapa #2
| -- Funcionalidade #2
| -- Cenário #1
| -- Etapa #1
-- Suite #2
   -- Funcionalidade #1
      -- Cenário #1
          -- Etapa #1
```
Este é o ciclo básico do teste no Behat. Há muitas suites de testes, cada uma das quais tem muitas funcionalidades, que tem muitos cenários com muitas etapas. Note que quando o Behat realmente é executado, exemplos de esquemas de cenário são interpretados como cenários - ou seja, cada exemplo torna-se um cenário real nesta árvore ação.

# **Hooks**

Os Hooks permitem você executar seu código customizado pouco antes ou pouco depois de cada uma destas ações. O Behat permite voc utilizar os seguintes hooks:

- 1. O hook BeforeSuite é executado antes que qualquer funcionalidade em sua suite rode. Por exemplo, você pode usar isto para configurar o projeto que você está testando. Este hook recebe um argumento opcional com uma instância da classe Behat\Testwork\Hook\Scope\BeforeSuiteScope.
- 2. O hook AfterSuite é executado depois que todas as funcionalidades da sua suite tenham sido executadas. Este hook é útil para despejar ou imprimir algum tipo de estatística ou derrubar a sua aplicação após o teste. Este hook recebe um argumento opcional com uma instância da classe Behat\Testwork\Hook\Scope\AfterSuiteScope.
- 3. O hook BeforeFeature é executado antes que a funcionalidade seja executada. Este hook recebe um argumento opcional com uma instância da classe Behat\Behat\Hook\Scope\BeforeFeatureScope.
- 4. O hook AfterFeature é executado após o Behat finalizar a execução da funcionalidade. Este hook recebe um argumento opcional com uma instância da classe Behat\Behat\Hook\Scope\AfterFeatureScope.
- 5. O hook BeforeScenario é executado antes que um cenário específico seja executado. Este hook recebe um argumento opcional com uma instância da classe Behat\Behat\Hook\Scope\BeforeScenarioScope.
- 6. O hook AfterScenario é executado depois que o Behat termina a execução de um cenário. Este hook recebe um argumento com uma instância da classe Behat\Behat\Hook\Scope\AfterScenarioScope.
- 7. O hook BeforeStep é executado antes que uma etapa é executada. Este hook recebe um argumento opcional com uma instância da classe Behat\Behat\Hook\Scope\BeforeStepScope.
- 8. O hook AfterStep é executado depois que o Behat termina de executar uma etapa. Este hook recebe um argumento opcional com uma instância da classe Behat\Behat\Hook\Scope\AfterStepScope.

Você pode utilizar qualquer um destes hooks colocando como anotação em qualquer um dos seus métodos na classe contexto:

```
/**
 * @BeforeSuite
 */
public static function preparar($scope)
{
    // preparar o sistema para suite de testes
    // antes de executar isto
}
```
Nós utilizamos anotações como fizemos antes com *[definitions](#page-25-0)*. Simplesmente utilizando a anotação do nome da hook que você deseja usar (por exemplo @BeforeSuite).

## **Hooks de Suite**

Suite hooks são executadas fora do contexto do cenário. Isso significa que sua classe de contexto (por exemplo FeatureContext) ainda não foi instanciada e a única maneira que o Behat pode executar o código é através de chamadas estáticas. Este é o motivo das suite hooks precisarem ser definidas com métodos estáticos na classe de contexto:

```
use Behat\Testwork\Hook\Scope\BeforeSuiteScope;
use Behat\Testwork\Hook\Scope\AfterSuiteScope;
```

```
/** @BeforeSuite */
public static function configurar(BeforeSuiteScope $scope)
{
}
/** @AfterSuite */
public static function destruir(AfterSuiteScope $scope)
{
}
```
Aqui estão dois tipos de suite hook disponíveis:

- @BeforeSuite executado antes de qualquer funcionalidade.
- @AfterSuite executado após a execução de todas as funcionalidades.

## **Hooks de Funcionalidade**

Como as hooks de suite, hooks de funcionalide também são executadas fora do contexto de cenário. Então como uma hook de suite, sua hook de funcionalidade precisa ser definida como método estático em seu contexto:

```
use Behat\Behat\Hook\Scope\BeforeFeatureScope;
use Behat\Behat\Hook\Scope\AfterFeatureScope;
/** @BeforeFeature */
public static function configurarFuncionalidade(BeforeFeatureScope $scope)
{
}
/** @AfterFeature */
public static function destruirFuncionalidade(AfterFeatureScope $scope)
{
}
```
Aqui estão dois tipos de hook de funcionalidade disponíveis:

- @BeforeFeature é executado antes de cada funcionalidade na suite.
- @AfterFeature é executado depois de cada funcionalidade na suite.

## **Hooks de Cenário**

Hooks de cenário são disparadas antes ou depois que cada cenário é executado. Estes hooks são executados dentro da inicialização da instância do contexto, assim eles não só poderiam ser instância de métodos de contexto, eles também terão acesso a qualquer propriedade do objeto que você definiu durante o seu cenário:

```
use Behat\Behat\Hook\Scope\BeforeScenarioScope;
use Behat\Behat\Hook\Scope\AfterScenarioScope;
/** @BeforeScenario */
public function antes(BeforeScenarioScope $scope)
{
}
/** @AfterScenario */
public function depois(AfterScenarioScope $scope)
{
}
```
Aqui estão dois tipos de hook de cenário disponíveis:

- @BeforeScenario executado antes da execução de todos os cenário em cada funcionalidade.
- @AfterScenario executado após a execução de todos os cenário em cada funcionalidade.

Agora, a parte interessante:

O hook @BeforeScenario executa não só antes de cada cenário em cada funcionalidade, mas antes de cada linha de exemplo no esquemas do cenário. Sim, cada linha de exemplo do esquema do cenário trabalha quase do mesmo modo que um cenário comum.

@AfterScenario funcionam exatamente do mesmo modo, sendo executado tanto após cenários habituais e exemplos de saída.

# **Hooks de Etapas**

Hooks de etapas são disparadas antes ou depois que cada etapa é executada. Estes hooks são executados dentro da inicialização da instância do contexto, por isso eles são métodos de instância do mesmo modo que os hooks de cenário são:

```
use Behat\Behat\Hook\Scope\BeforeStepScope;
use Behat\Behat\Hook\Scope\AfterStepScope;
/** @BeforeStep */
public function antesDaEtapa(BeforeStepScope $scope)
{
}
/** @AfterStep */
public function depoisDaEtapa(AfterStepScope $scope)
{
}
```
Aqui estão dois tipos disponíveis de hook de etapa:

- @BeforeStep executado antes de cada etapa em cada cenário.
- @AfterStep executado depois de cada etapa em cada cenário.

#### **Hooks Tagueadas**

Talvez as vezes você queira executar somente um certo hook para certos cenários, funcionalidades ou etapas. Isto pode ser obtido através da associação da hook @BeforeFeature, @AfterFeature, @BeforeScenario, @AfterScenario, @BeforeStep ou @AfterStep com uma ou mais tags. Você pode também usar tags OR  $(||)$  e AND  $(\&\&)$ :

```
/*** @BeforeScenario @database,@orm
 */
public function limparBancoDeDados()
{
    // limpar banco de dados antes
    // do cenario @database ou @orm
}
```
Utilize a tag && para executar somente uma hook quando tem a tag *all*:

```
/**
 * @BeforeScenario @database&&@acessorios
 */
public function limparBancoDeDadosAcessorios()
{
    // limpar banco de dados acessorios
    // antes dos cenários @database @acessorios
}
```
# <span id="page-40-0"></span>**Funcionalidades de teste**

Nós já usamos esta estranha classe FeatureContext como uma casa para nossa *[definição de etapas](#page-25-0)* e *[hooks](#page-36-0)*, mas nós não temos feito muito para explicar o que realmente é.

Classes de contexto são uma pedra angular do meio ambiente de testes em Behat. A classe de contexto é uma simples POPO - Plain Old PHP Object (Ou traduzido literalmente: Objeto PHP Simples Velho) que diz ao Behat como testar as suas funcionalidades. Se todos arquivos \*.feature descrevem *como* sua aplicação se comporta, então a classe de contexto é sobre como testar isso.

```
// features/bootstrap/FeatureContext.php
```

```
use Behat\Behat\Context\Context;
class FeatureContext implements Context
{
   public function __construct($parametro)
    {
        // instanciar contexto
    }
    /** @BeforeFeature */
   public static function prepararParaAFuncionalidade()
    {
        // limpar o banco de dados ou fazer outras preparações
```

```
}
/** @Given nós temos algum contexto */
public function prepararContexto()
{
    // fazer algo
}
/** @When ocorrer um evento */
public function fazerAlgumaAcao()
{
    // fazer algo
}
/** @Then algo deve ser feito */
public function checar()
{
    // fazer algo
}
```
Um mnemônico simples para classes de contexto é "testar funcionalidades *em um contexto*". Descrições de funcionalidades tendem ser muito alto nível. Isto siginifca que não há muito detalhe técnico exposto neles, então o caminho para você testar essa linda funcionalidade depende do contexto em que seu teste está contido. Isso é o que as classes de contexto são.

# **Requerimentos de Classe de Contexto**

A fim de ser usado pelo Behat, sua classe de contexto deve seguir as seguintes regras:

- 1. A classe de contexto deve implementar a interface Behat \Behat \Context\Context.
- 2. A classe de contexto deve ser chamada FeatureContext. É uma simples convenção dentro da infraestrutura do Behat. FeatureContext é o nome da sua classe de contexto para uma suite padrão. Isto pode ser facilmente alterado através da configuração da suite dentro de behat.yml.
- 3. A classe de contexto deve ser detectável e carregável pelo Behat. Isso significa que você deve de alguma forma dizer ao Behat sobre o arquivo de classe. O Behat vem com uma PSR-0 carregamento automático fora e o carregamento automático de diretório padrão é features/bootstrap. É por isso que é carregado o padrão FeatureContext tão fácil pelo Behat. Você pode colocar suas próprias classes sob features/bootstrap seguindo a convenção PSR-0 ou você pode até definir seu próprio arquivo auto carregável em behat.yml.

Note: Behat\Behat\Context\SnippetAcceptingContext e Behat\Behat\Context\CustomSnippetAcceptin são versões especiais da interface Behat\Behat\Context\Context que dizem ao Behat neste contexto, espera fragmentos a ser gerado por ele.

A forma mais fácil de começar a utilizar o Behat em seu projeto é chamar o behat com a opção --init dentro do diretório do seu projeto:

\$ vendor/bin/behat --init

O Behat irá criar um alguns diretórios e uma classe esqueleto FeatureContext dentro do seu projeto.

// features/bootstrap/FeatureContext.php

**use** Behat\Behat\Context\SnippetAcceptingContext;

}

```
use Behat\Gherkin\Node\PyStringNode;
use Behat\Gherkin\Node\TableNode;
class FeatureContext implements SnippetAcceptingContext
{
    /**
     * Initializes context.
     \star/public function __construct()
    {
    }
}
```
# **Tempo de vida do Contexto**

Sua classe de contexto é inicializada antes de cada cenário ser executado, e todos os cenários tem a sua própria instância do contexto. Isto significa 2 coisas:

- 1. Todos os cenários são isolados de cada um dos outros cenários de contexto. Você pode fazer quase qualquer coisa dentro da instância do seu cenário de contexto sem medo de afetar outros cenários - todos os cenários tem a sua própria instância do contexto.
- 2. Todas as etapas em um único cenário são executados dentro de uma instância de contexto comum . Isto significa que você pode colocar instâncias privadas variáveis dentro de sua etapa @Given e você será capaz de ler seus novos valores dentro de suas etapas @When e @Then.

# **Contextos Multiplos**

Em algum momento, manter tudo em uma única classe *[step definitions](#page-25-0)* e *[hooks](#page-36-0)* poderia se tornar muito difícil. Você poderia utilizar herança de classes e dividir as definições em múltiplas classes, mas fazer isto poderia tornar muito difícil de seguir o seu código e utilizá-lo.

À luz destas questões, o Behat provê um caminho mais flexivel para ajudar a fazer um código mais estruturado, permitindo que você utilize múltiplos contextos em uma única suite de teste.

A fim de personalizar a lista de contextos que sua suíte de teste requer, você precisa ajustar a configuração da suite dentro de '' behat.yml'':

```
# behat.yml
default:
    suites:
        default:
            contexts:
                 - FeatureContext
                 - SecondContext
                 - ThirdContext
```
A primeira default nesta configuração é um nome do perfil. Nós vamos discutir em *[profiles](#page-49-0)* um pouco mais tarde. Sobre o perfil específico, nós temos uma seção especial suites, que configura suites dentro deste perfil. Nós vamos falar sobre suites de teste com mais detalhes no *[próximo capítulo](#page-46-0)*, por hora basta tem em sua mente que uma suite é uma forma de dizer ao Behat onde encontrar suas funcionalidades e como as testar. A parte interessante para nós agora é a seção contextos - esta é uma matriz de nomes de classes de contexto. O Behat utilizará as classes especificadas em seu contexto de funcionalidades. Isto significa que a cada vez que o Behat ver um cenário em sua suite de testes, ele irá:

- 1. Pegar a lista de todas as classes de contexto da opção contexts.
- 2. Tentará inicializar todas estas classes de contexto em Objetos.
- 3. Buscará por *[step definitions](#page-25-0)* e *[hooks](#page-36-0)* em todos eles.

Note: Não se esqueça que cada uma destas classes de contexto deve seguir todos os requerimentos de uma classe de contexto. Especificamente - todos eles devem implementar a interface Behat\Behat\Context\Context e ser autocarregadas pelo Behat.

Basicamente, todos os contextos sob a seção contexts em seu behat.yml são os mesmos para o Behat. Ele vai encontrar e utilizar os métodos da mesma forma que faz na FeatureContext padrão. E se você estiver feliz com uma única classe de contexto, mas você não gosta do nome FeatureContext, aqui está como você muda isto:

```
# behat.yml
default:
    suites:
        default:
            contexts:
                 - MyAwesomeContext
```
Esta configuração irá dizer ao Behat para olhar para MyAwesomeContext ao invés da padrão FeatureContext.

Note: Ao contrário de *[profiles](#page-49-0)*, o Behat não irá herdar qualquer configuração de sua suite default. O nome default é utilizado somente para demonstração neste guia. Se você tem múltiplas suites que todas devem utilizar o mesmo contexto, você deverá definir este contexto específico para cada suite específica:

```
# behat.yml
default:
    suites:
        default:
            contexts:
                - MyAwesomeContext
                - MyWickedContext
        suite a:
            contexts:
                - MyAwesomeContext
                - MyWickedContext
        suite_b:
            contexts:
                 - MyAwesomeContext
```
Esta configuração irá dizer ao Behat para olhar para MyAwesomeContext e MyWickedContext quando testar suite\_a e MyAwesomeContext quando testar suite\_b. Neste exemplo, suite\_b não será capaz de chamar etapas estão definidas em MyWickedContext. Como você pode ver, mesmo se você utilizar o nome defaukt como o nome de uma suite, o Behat não irá herdar qualquer configuração desta suite.

# **Parâmetros de Contexto**

Classes de contexto podem ser muito flexiveis dependendo de quão longe você quer ir em fazê-los dinâmicos. A maioria de vai querer fazer nossas contextos ambiente-independente; onde deve nós colocaremos arquivos temporários, como URLs que serão utilizadas para acessar a aplicação? Estas são as opções de configuração de contexto altamente dependentes do ambiente que você irá testar as suas funcionalidades.

Já dissemos que classes de contexto são simplesmente velhas classes PHP. Como você incorporaria parâmetros ambiente-dependentes em sua classe PHP? Utilize *argumentos no construtor*:

```
// features/bootstrap/MyAwesomeContext.php
use Behat\Behat\Context\Context;
class MyAwesomeContext implements Context
{
    public function __construct($baseUrl, $tempPath)
    {
        $this->baseUrl = $baseUrl;
        $this->tempPath = $tempPath;
    }
}
```
Na realidade, o Behat lhe dá a habilidade de fazer exatamente isto. Você pode especificar argumentos requiridos para instanciar sua classe de contexto através de alguma configuração contexts em seu behat.yml:

```
# behat.yml
default:
    suites:
        default:
            contexts:
                - MyAwesomeContext:
                     - http://localhost:8080
                     - /var/tmp
```
Note: Nota sobre identação para parâmetros. É significativo:

```
contexts:
    - MyAwesomeContext:
        - http://localhost:8080
        - /var/tmp
```
Alinhado a quatro espaços da própria classe de contexto.

Argumentos seriam passados ao construtor MyAwesomeContext na ordem especificada aqui. Se você não está feliz com a ideia de manter uma ordem de argumentos em sua cabeça, você pode utilizar nomes de argumentos em vez disso:

```
# behat.yml
default:
    suites:
        default:
            contexts:
                - MyAwesomeContext:
                    baseUrl: http://localhost:8080
                    tempPath: /var/tmp
```
Na realidade, se você o fizer, a ordem em que você especificar estes argumentos se torna irrelevante:

```
# behat.yml
default:
    suites:
```

```
default:
```

```
contexts:
   - MyAwesomeContext:
       tempPath: /var/tmp
        baseUrl: http://localhost:8080
```
Levando isso um passo adiante, se os seus argumentos de construtor de contexto são opcionais:

```
public function __construct($baseUrl = 'http://localhost', $tempPath = '/var/tmp')
{
    $this->baseUrl = $baseUrl;
    $this->tempPath = $tempPath;
}
```
Você então pode especificar somente o parâmetro que você precisa mudar atualmente:

```
# behat.yml
default:
   suites:
        default:
            contexts:
                - MyAwesomeContext:
                     tempPath: /var/tmp
```
Neste caso, o valor padrão seria utilizado para outros parâmetros.

# **Traços de Contexto**

O PHP 5.4 trouxe uma funcionalidade interessante para a linguagem - traços. Traços são um mecanismo para reutilização de código em linguagens de herança simples como o PHP. Traços são implementados em PHP como um copia-cola em tempo de compilação. Que significa se você colocar alguma definição de etapa ou hooks dentro de um traço:

```
// features/bootstrap/DicionarioDeProdutos.php
```

```
trait DicionarioDeProdutos
{
    /**
     * @Given que tenha uma(s) :arg1, que custe R$:arg2
     */
   public function queTenhaUmaQueCusteR($arg1, $arg2)
    {
        throw new PendingException();
    }
}
```
E então utilize isto em seu contexto:

// features/bootstrap/MyAwesomeContext.php

**use** Behat\Behat\Context\Context;

```
class MyAwesomeContext implements Context
{
    use DicionarioDeProdutos;
}
```
Só irá funcionar como você espera.

Traços de contexto vem a calhar se você gostaria de ter contextos diferentes, mas ainda precisa utilizar a mesma etapa de definições em ambos. Ao invés de terem o mesmo código em ambos - você deve criar um único Traço que você utiliza em ambas classes de contexto.

Note: Dado que a etapa de definições *[não pode ser duplicada dentro de um Suite](#page-25-0)*, isso só vai funcionar para contextos utilizados em suites separadas.

Em outras palavras, se a sua Suite utiliza no mínimo dois Contextos diferentes, estas classes de contexto usam o mesmo Traço, isto irá resultar em uma definição de etapa duplicada e o behat irá queixar-se lançando uma exceção Redundant.

# <span id="page-46-0"></span>**Configurando Suite de Testes**

Nós já falamos sobre a configuração de contextos múltiplos para uma única suite de testes em um *[capítulo anterior](#page-40-0)*. Agora é a hora de falarmos sobre suite de testes mesmo. Uma suite de teste representa um grupo de funcionalidades concretas juntas com a informação de como as testar.

Com suites você pode configurar o Behat para testar diferentes tipos de funcionalidades utilizando diferentes tipos de contextos e fazendo-o em uma única execução. Suites de Testes são realmente poderosas e o behat.yml faz delas muito mais poderosas:

```
# behat.yml
default:
   suites:
       principal_features:
           paths: [ %paths.base%/features/principal ]
           contexts: [ PrincipalContext ]
       usario features:
           paths: [ %paths.base%/features/web ]
           filters: { role: usuario }
           contexts: [ UsuarioContext ]
       administrador_features:
           paths: [ %paths.base%/features/web ]
           filters: { role: administrador }
           contexts: [ AdministradorContext ]
```
# **Caminhos de Suite**

Uma das configurações mais óbvias das suites é a configuração de caminhos:

```
# behat.yml
default:
    suites:
        principal_features:
            paths:
                - %paths.base%/features
                - %paths.base%/test/features
                - %paths.base%/vendor/.../features
```
Como voc pode imaginar, esta opção diz ao Behat onde é para buscar as funcionalidades de teste. Você poderia, por exemplo, dizer ao Behat para procurar no arquivo features/web por funcionalidades e testá-los com WebContext:

```
# behat.yml
default:
   suites:
        web_features:
           paths: [ %paths.base%/features/web ]
           contexts: [ WebContext ]
```
Você então pode precisar também descrever alguma funcionalidade para uma API-específica em features/api e testá-las com um ApiContext. Fácil:

```
# behat.yml
default:
   suites:
       web_features:
           paths: [ %paths.base%/features/web ]
           contexts: [ WebContext ]
       api_features:
           paths: [ %paths.base%/features/api ]
           contexts: [ ApiContext ]
```
Isto fará com que o Behat:

- 1. Encontre todas as funcionalidades em features/web e testá-las usando sua WebContext.
- 2. Encontre todas as funcionalidades em features/api e testá-las usando sua ApiContext.

Note: %paths.base% é uma variável especial em behat.yml que se refere ao arquivo em que o behat.yml está armazenado.

As suites Path-Based são um fácil modo de testar aplicações altamente modulares onde as funcionalidades são entregues por componentes altamente desacoplados. Com suites você pode testar todos eles juntos.

# **Filtros de Suite**

Além de ser capaz de executar funcionalidades de diretórios diferentes, nós podemos executar cenários do mesmo diretório, mas filtrado por critério específico. O analisador do Gherkin vem empacotado com uma coleção de filtros legais tal como filtros de *tags* e *nome*. Você pode utilizar estes filtros ao executar funcionalidades com uma tag (ou nome) específicas em contextos específicos:

```
# behat.yml
default:
    suites:
        web_features:
           paths: [ %paths.base%/features ]
            contexts: [ WebContext ]
            filters:
                tags: @web
        api features:
           paths: [ %paths.base%/features ]
            contexts: [ ApiContext ]
            filters:
                tags: @api
```
Esta configuração irá dizer ao Behat para executar funcionalidades e cenários com a tag @web em WebContext e

funcionalidades e cenários com a tag @api em ApiContext. Mesmo se todos eles estão armazenados no mesmo arquivo. Como isso é legal? Mas fica ainda mais, por que o Gherkin 4+ (usado no Behat 3+) adicionado um filtro muito especial *role*. Que significa, que você agora pode ter uma boa suite baseada em ator:

```
default:
    suites:
       usuario_features:
           paths: [ %paths.base%/features ]
            contexts: [ UsuarioContext ]
            filters:
               role: usuario
       administrador_features:
           paths: [ %paths.base%/features ]
            contexts: [ AdministradorContext ]
            filters:
               role: administrador
```
Uma Função filtro olha para o bloco da descrição da funcionalidade:

```
Funcionalidade: Registrando usuários
 A fim de ajudar mais pessoas a utilizarem nosso sistema
 Como um administrador
 Eu preciso ser capaz de registrar mais usuários
 In order to help more people use our system
 As an admin
 I need to be able to register more users
```
Ele procura por um padrão Como um... e supõe um ator a partir dele. Ele então filtra funcionalidades que não tenham um ator no conjunto. No caso do nosso exemplo, isso basicamente significa que a funcionalidade descrita a partir da perspectiva do ator *usuário* irá ser testada em UsarioContext e funcionalidades descritas a partir da perspectiva do ator *administrador* serão testadas em AdministradorContext. mesmo se eles estiverem no mesmo arquivo.

### **Contextos de Suites**

# behat.yml

São capazes de especificar um conjunto de funcionalidades com um conjunto de contextos para estas funcionalidades dentro da suite tem um efeito colateral muito interessante. Você pode especificar as mesmas funcionalidades em duas suites diferentes sendo testadas por contextos diferentes *ou* o mesmo contexto configurado diferentemente. Isto basicamente significa que você pode utilizar o mesmo subconjunto de funcionalidades para desenvolver diferentes camadas da sua aplicação com o Behat:

```
# behat.yml
default:
    suites:
       domain_features:
           paths: [ %paths.base%/features ]
           contexts: [ DomainContext ]
       web features:
           paths: [ %paths.base%/features ]
           contexts: [ WebContext ]
            filters:
               tags: @web
```
Neste caso, o Behat irá primeiramente executar todas as funcionalidades de features/ do arquivo DomainContext e em seguida somente aqueles com a tag @web em WebContext.

# **Executando Suites**

Por padrão, quando você executa o Behat ele irá executar todas as suites registradas uma por uma. Se ao invés disso você quiser executar uma única suite, utilize a opção --suite:

```
$ vendor/bin/behat --suite=web features
```
# **Inicialização de Suite**

Suites são a principal parte do Behat. Qualquer funcionalidade do Behat sabe sobre elas e pode lhe dar uma mão com elas. Por exemplo, se você definir suas suites em behat.yml antes de executar --init, ele realmente irá criar os arquivos e suites que você configurou, ao invés do padrão.

# <span id="page-49-0"></span>**Configuração - behat.yml**

O Behat tem um sistema de configuração muito poderoso baseado na configuração de arquivos YAML e perfis.

#### **behat.yml**

Todas as configurações acontecem dentro de um único arquivo de configuração no formato YAML. O Behat tenta carregar behat.yml ou config/behat.yml por padrão, ou você pode dizer ao Behat onde está o seu arquivo de configuração com a opção --config:

\$ behat --config custom-config.yml

Todos os parâmetros de configuração neste arquivo são definidos sob um perfil com nome root (default: por exemplo). Um perfil é justamente um nome customizado que você pode usar para mudar rapidamente as configurações de teste utilizando a opção --profile quando executar a sua suite de funcionalidade.

O perfil padrão sempre é default. Todos os outros perfis herdam parâmetros do perfil default. Se você só precisa de um perfil, defina todos os seus parâmetros sob o default: root:

```
# behat.yml
default:
    #...
```
# **Variável de Ambiente - BEHAT\_PARAMS**

Se você quiser definir configurações do Behat, utilize a váriavel de ambiente BEHAT\_PARAMS:

```
export BEHAT_PARAMS='{"extensions" : {"Behat\\MinkExtension" : {"base_url" : "https://www.exemplo.com
```
Você pode configurar qualquer valor para qualquer opção que esteja disponível no arquivo behat.yml. Basta fornecer opções no formato *JSON*. O Behat utilizará essa opção como padrão. Você sempre pode sobrepô-las com as configurações no arquivo behat.yml do projeto (este tem maior prioridade).

Tip: A fim de especificar um parâmetro em uma variável de desenvolvimento, o valor *não deve* existir em seu behat.yml

Tip: NOTA: No Behat 2.x está variável estava no formato *URL*. Ele foi modificado para utilizar o formato *JSON*.

### **Filtros Globais**

Enquanto é possível especificar filtros em uma parte da configuração da suite, por vezes você irá querer excluir certos cenários através da suite, com a opção de sobrepor os filtros pela linha de comando.

Isto é conseguido através da especificação de filtros na configuração do *gherkin*:

```
# behat.yml
default:
    gherkin:
        filters:
            tags: ~@fazendo
```
Nesta instância, cenários com a tag *@fazendo* serão ignorados a menos que o comando seja executado com um filtro personalizado, por exemplo:

```
vendor/bin/behat --tags=fazendo
```
### **Autoloading Personalizado**

Algumas vezes você irá precisar colocar a sua pasta de funcionalidades em outro lugar que não seja o padrão (por exemplo app/features). Tudo que você precisa fazer é especificar o caminho que você precisa carregar automaticamente pelo behat.yml:

```
# behat.yml
default:
    autoload:
        '': %paths.base%/app/features/bootstrap
```
Se você deseja o namespace de suas funcionalidades (por exemplo: para ser compatível com a PSR-1) você irá precisar adicionar o namespace às classes e também dizer ao behat onde carregá-las. Aqui contextos são um array de classes:

```
# behat.yml
default:
    autoload:
        '': %paths.base%/app/features/bootstrap
    suites:
        default:
            contexts: [My\Application\Namespace\Bootstrap\FeatureContext]
```
Note: A utilização do behat.yml para auto carregar somente é permitida pela PSR-0. Você pode também utilizar o composer.json para auto carregar, que será também permitido pela PSR-4

### **Formatadores**

Formatadores padrão podem ser habilitados especificando-os no perfil.

# behat.yml

```
default:
    formatters:
        pretty: true
```
# **Extensões**

Extensões podem ser configuradas como esta:

```
# behat.yml
default:
   extensions:
        Behat\MinkExtension:
           base_url: http://www.example.com
            selenium2: ~
```
# <span id="page-51-0"></span>**Executando Testes**

# **Opções de formato**

O Behat suporta diferentes formas de saídas de informações. As saídas no behat são chamadas *formatos* ou *formatadores*. Você pode dizer ao behat para executar com um formatador específico pelo fornecimento da opção --format:

```
$ behat --format progress
```
Note: O formatador padrão é o pretty.

O behat suporta 2 formatadores de saída:

• pretty - imprime a funcionalidade como é:

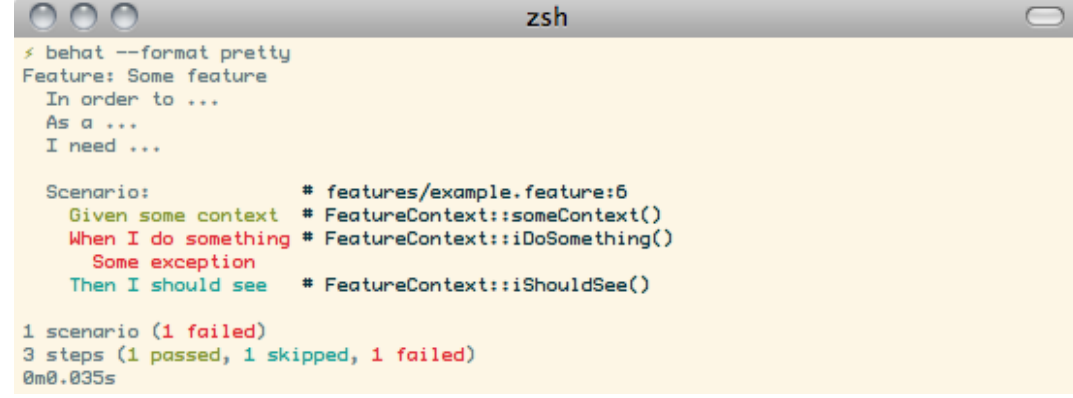

• progress - imprime um caractere por etapa:

```
nnn
                                          zsh
≶ behat --format progress
E -(::) failed steps (::)01. Some exception
   In step 'When I do something'. # FeatureContext::iDoSomething()
                                  # features/example.feature:6
   From scenario ***.
1 scenario (1 failed)
3 steps (1 passed, 1 skipped, 1 failed)
0m0.032s
```
Se você não quer imprimir a saída no console, você pode dizer ao behat para imprimir a saída em um arquivo ao invés de STDOUT com a opção --out:

\$ behat --format pretty --out relatorio.txt

Note: Alguns formatadores, como junit, sempre requerem a opção especificar a opção --out. O formatador junit gera um arquivo \*.xml para cada suite, então precisa de um diretório de destino para colocar estes arquivos XML.

Você também pode especificar múltiplos formatos para serem usados pelo Behat utilizando múltiplas opções –format:

\$ behat --format pretty --format progress

Neste caso, a saída padrão irá ser utilizada como saída para cada formato. Mas se você quiser que eles usem diferentes - especifique com --out:

\$ behat -f pretty -o ~/pretty.out -f progress -o std -f junit -o xml

Neste caso, a saída do formatador pretty escreverá no arquivo ~/pretty.out, a saída do formatador junit escrever´a no arquivo xml e o formatador progress somente imprimira no console.

O Behat tentará identificar arduamente se o seu terminal suporta cores ou não, mas as vezes ele ainda falhará. Nestes casos, você pode forçar o behat a utilizar cores (ou não) com as opções --colors ou --no-colors, respectivamente:

\$ behat --no-colors

# **Cookbook**

<span id="page-54-0"></span>Aprenda soluções específicas para necessidades específicas:

# <span id="page-54-1"></span>**Integrando Symfony2 com o Behat**

Symfony2 é um [Framework para Aplicações Web](http://symfony.com/) que pode ser facilmente integrado e perfeitamente utilizado com Behat 3. Como um pré-requisito para este livro de receitas você precisa ter a aplicação Symfony2 funcionando.

Neste livro de receitas nós cobriremos:

- 1. Instalando a dependência do Behat com Composer.
- 2. Inicializando uma suite Behat.
- 3. Instalando e habilitando a extensão Symfony2.
- 4. Acesso aos serviços de aplicação em Contextos.
- 5. Utilizando o cliente de teste Symfony2 como um driver Mink.

# **Instalando o Behat em seu projeto Symfony2**

A forma recomendada de gerir a dependência do Behat em seu projeto é usar o [Composer.](https://getcomposer.org/)) Presumindo que você já tenha o arquivo composer. json em seu projeto você precisa somente adicionar uma nova entrada para ele e instalar. Isto pode ser feito automaticamente para você com este comando:

```
$ php composer.phar require --dev behat/behat
```
Note: Note que nós utilizamos a switch  $-\text{dev}$  para o Composer. Isto significa que o Behat será instalado como uma dependência em seu projeto, e não estará presente em produção. Para mais informações, por favor verifique a [documentação do Composer.](https://getcomposer.org/doc/04-schema.md#require-dev)

# **Inicializando o Behat**

Depois de executar este comando você deve ver informações sobre arquivos inicializados em seu projeto, e você deve ser capaz de escrever o seu primeiro cenário. A fim de verificar a inicialização do Behat você pode simplesmente executar o seguinte comando:

\$ bin/behat

Tip: Se você não está familiarizado o suficiente com o Behat, por favor leia *[Construindo Modelo de Domínio](#page-6-1)* primeiro.

# **Instalando e habilitando a extensão Symfony2**

Ótimo, você tem uma suite Behat trabalhando em seu projeto, agora é a hora de instalar a [Extensão Symfony2.](https://github.com/Behat/Symfony2Extension) Para fazer isto você precisa adicionar outra dependência, mas da mesma forma que nós o fizemos há algum tempo atrás:

\$ php composer.phar require --dev behat/symfony2-extension

Agora é a hora de habilitar a extensão em seu arquivo behat.yml. Se ele não existe, apenas crie este arquivo na raiz do seu projeto e preenchê-lo com o seguinte conteúdo:

```
default:
    extensions:
        Behat\Symfony2Extension: ~
```
Se este arquivo já existe, simplesmente mude o conteúdo adequadamente. A partir deste ponto você deve ser capaz de executar o Behat e a extensão Symfony2 irá ser carregada e pronta para trabalhar.

#### **Acessando serviços de aplicações em contextos**

A extensão que acabou de ser instalada detecta a configuração padrão do Symfony e permite utilizar seu serviço de aplicação em classes de contexto. Para disponibilizar um serviço em uma contexto você precisa mudar sua configuração behat.yml e dizer a extensão que os serviços injetar:

```
default:
    suites:
        default:
            contexts:
                - FeatureContext:
                    session: '@session'
    extensions:
        Behat\Symfony2Extension: ~
```
Está configuração irá tentar corresponder a \$session dependência de seu construtor FeatureContext pela injeção do serviço session no contexto. Seja cuidadoso porque se tal serviço não existir ou seu nome não corresponder, ele não irá funcionar e você terminará com uma exceção.

## **Utilizando kernelDriver com sua suite Behat**

Symfony2 te, uma compilação interna de Cliente de Teste, que pode ajudar você com o teste de aceite web, porque não o utilizar? Especialmente devido ao Behat tem uma [Extensão Mink](http://mink.behat.org) que faz este tipo de teste ainda mais fácil.

A vantagem de utilizar o KernelDriver ao invés do Mink driver padrão é que você não precisa executar um servidor web a fim de acessar uma página. Você também sempre pode utilizar o [Symfony Profiler](http://symfony.com/doc/current/cookbook/testing/profiling.html) e inspecionar sua aplicação diretamente. Você pode ler mais sobre cliente de teste na [Documentação do Symfony.](http://symfony.com/doc/current/book/testing.html#your-first-functional-test)

Se você não tem o Mink e a MinkExtension ainda, você pode instalá-los de duas formas:

```
$ php composer.phar require --dev behat/mink
$ php composer.phar require --dev behat/mink-extension
```
Para instalar o Driver BrowserKit você precisa executar o seguinte comando:

```
$ php composer.phar require --dev behat/mink-browserkit-driver
```
Agora você está há somente uma etapa para estar pronto para fazer uso completo da extensão Symfony2 em seu projeto. Você precisa habilitar a extensão em seu arquivo behat. yml como a seguir:

```
default:
    extensions:
        Behat\Symfony2Extension: ~
        Behat\MinkExtension:
            sessions:
                default:
                    symfony2: ~
```
Et voilà! Agora você está pronto para você conduzir o seu desenvolvimento de aplicativo Symfony2 com o Behat3!

# <span id="page-56-0"></span>**Acessando contexto de outro**

Quando dividimos as definições em múltiplos contextos, pode ser útil acessar um contexto de um outro. Isto é particularmente útil ao migrar do Behat 2.x para substituir sub contextos.

O Behat permite acessar o ambiente em *[hooks](#page-36-0)*, então outros contextos podem ser recuperados utilizando a hook BeforeScenario:

```
use Behat\Behat\Context\Context;
use Behat\Behat\Hook\Scope\BeforeScenarioScope;
class FeatureContext implements Context
{
    /** @var \Behat\MinkExtension\Context\MinkContext */
    private $minkContext;
    /** @BeforeScenario */
   public function reunirContextos(BeforeScenarioScope $scope)
    {
        $environment = $scope->getEnvironment();
        $this->minkContext = $environment->getContext('Behat\MinkExtension\Context\MinkContext');
    }
}
```
Caution: Referências circulares em objetos de contexto impediriam a referência PHP contagem da recolha de contextos até o fim de cada cenário, forçando a aguardar o garbage colleector ser executado. Isso aumentaria o uso de memória utilizada pela execução do Behat. Para previnir isto, é melhor evitar o armazenamento do ambiente em suas classes de contexto. Também é melhor evitar a criação de referências circulares entre diferentes contextos.

# **Mais sobre BDD**

<span id="page-58-0"></span>Quando estiver com o Behat instalado e funcionando, você pode aprender mais sobre o BDD através dos seguintes links (em inglês). Embora ambos os tutoriais sejão específicos do Cucumber, Behat Though both tutorials are specific to Cucumber, Behat compartilha muito com Cucumber e as filosofias são as mesmas.

- [Dan North's "What's in a Story?"](http://dannorth.net/whats-in-a-story/)
- [Cucumber's "Backgrounder"](https://github.com/cucumber/cucumber/wiki/Cucumber-Backgrounder)